Rumination on illumination (computer graphics)

COS 116, Spring 2012 Adam Finkelstein

# **Applications**

- **Entertainment**
- Computer-aided design
- Scientific visualization
- Training
- **Education**
- E-commerce
- Computer art

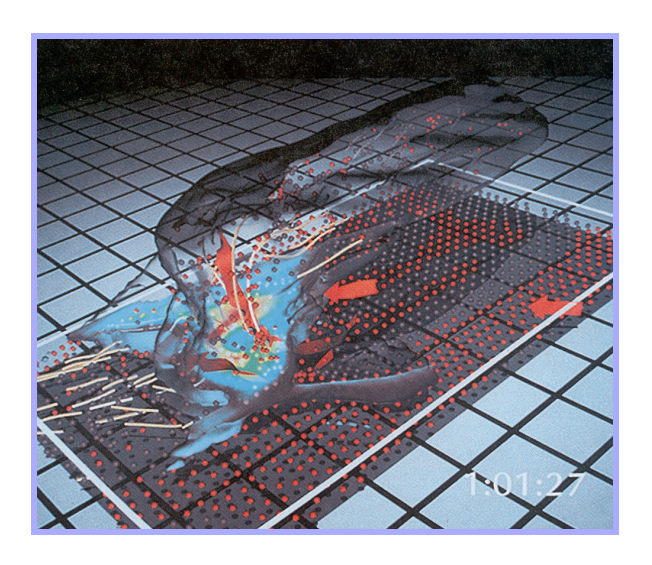

Inside a Thunderstorm *(Bob Wilhelmson, UIUC)* 

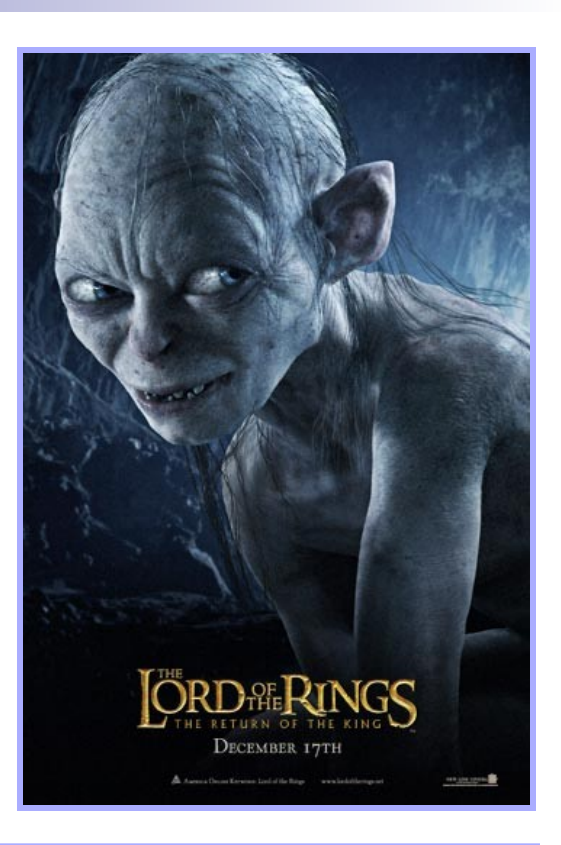

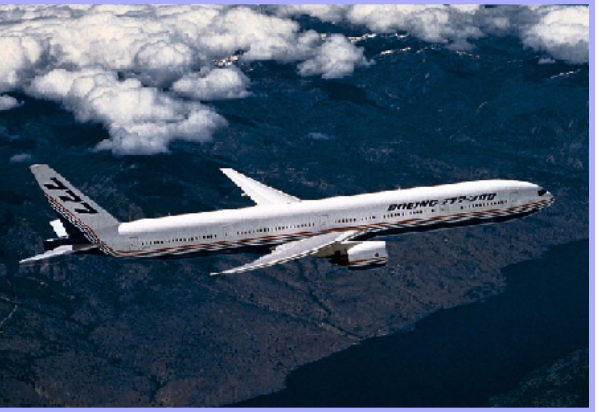

#### Boeing 777 Airplane

# **Overview**

I. Images II. Modeling III. Rendering IV. Animation

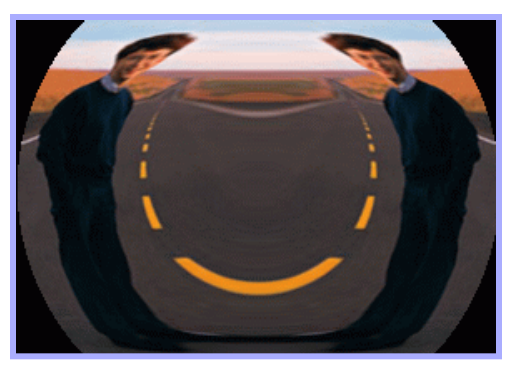

Image Processing *(Rusty Coleman, CS426, Fall99)*

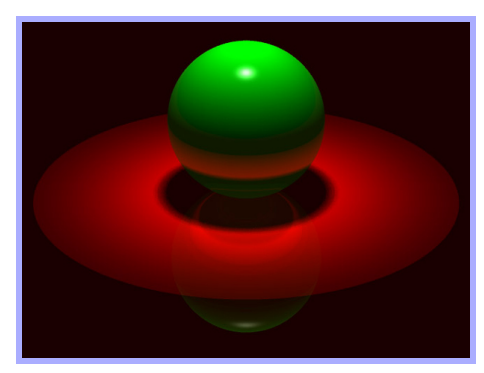

Rendering *(Michael Bostock, CS426, Fall99)*

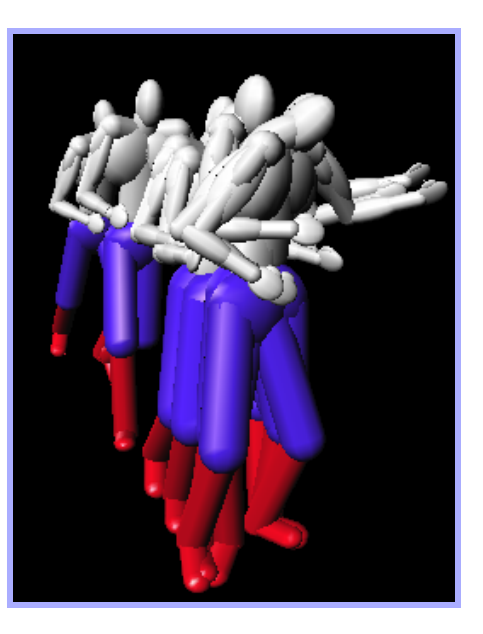

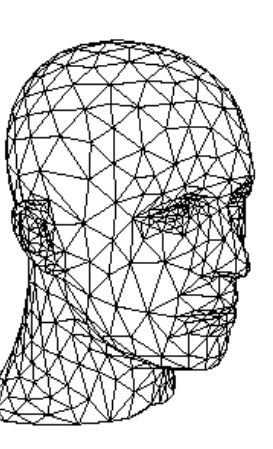

Modeling *(Dennis Zorin, CalTech)*

Animation *(Jon Beyer, CS426, Spring04)*

#### Part 1: Images

### Q: What is an image?

## Brief history of image capture

- Camera obscura
- Known to Chinese 5<sup>th</sup>C. BC

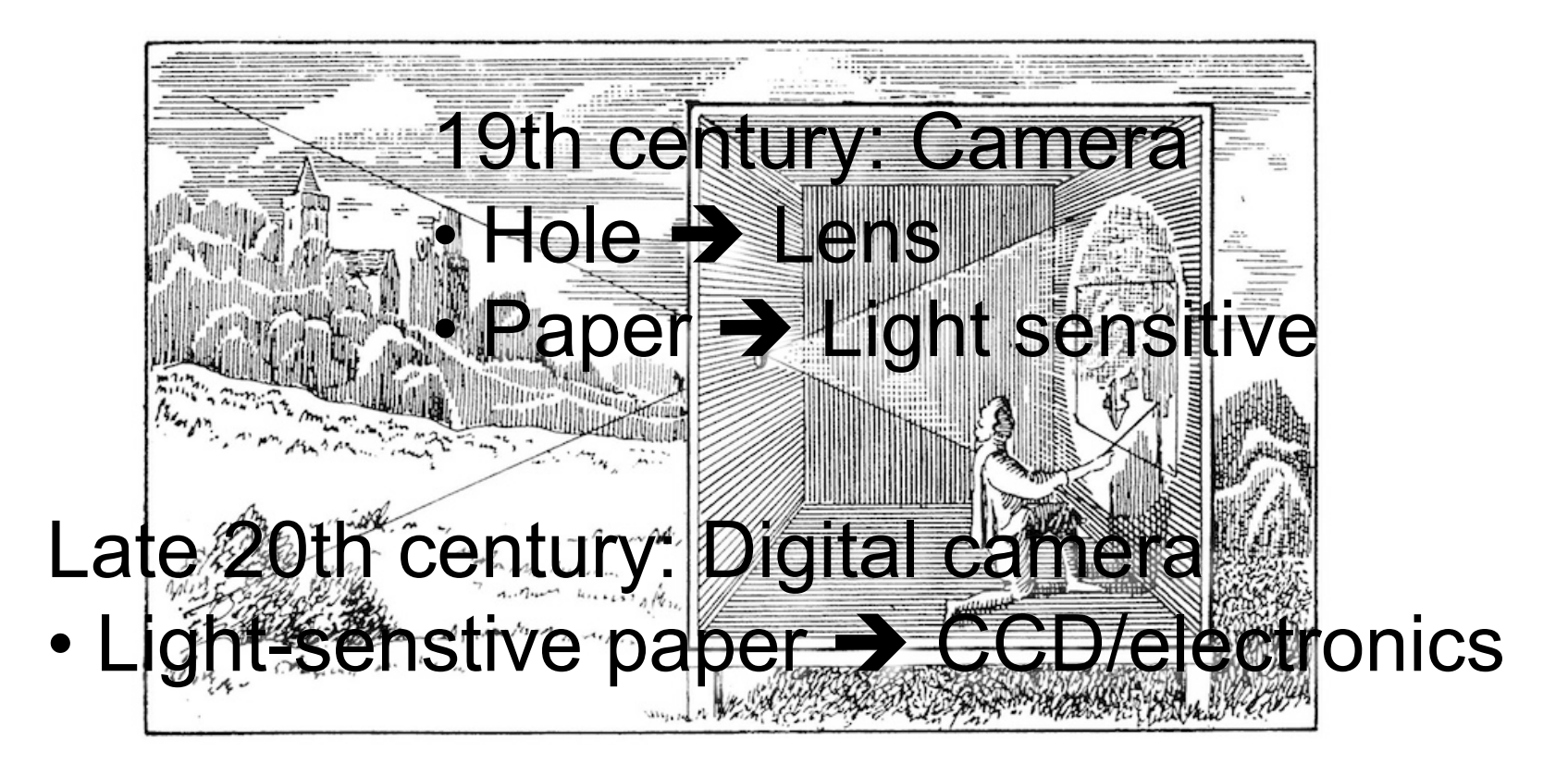

## Digital images

#### ■ Rectangular (2D) array of pixels

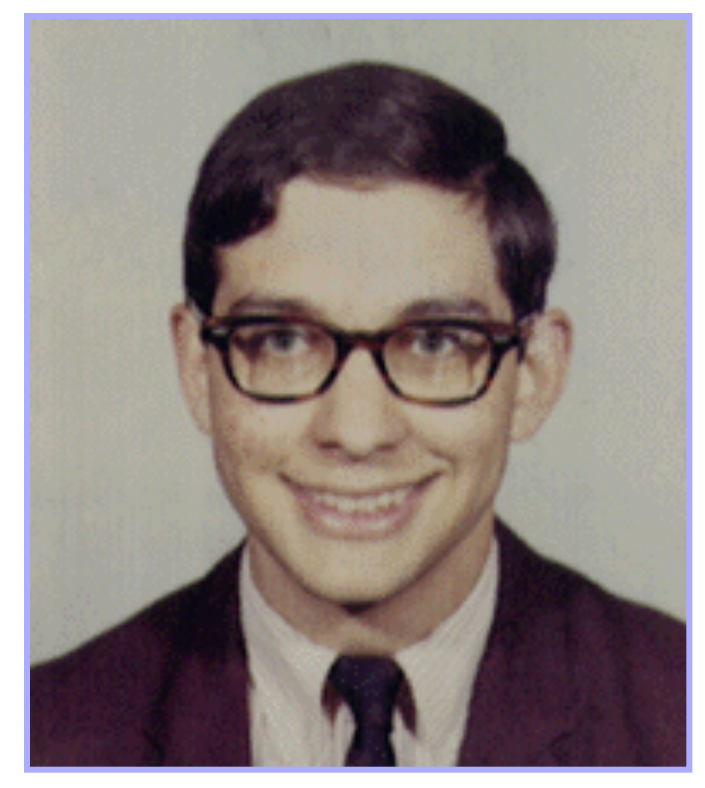

Continuous image Digital image

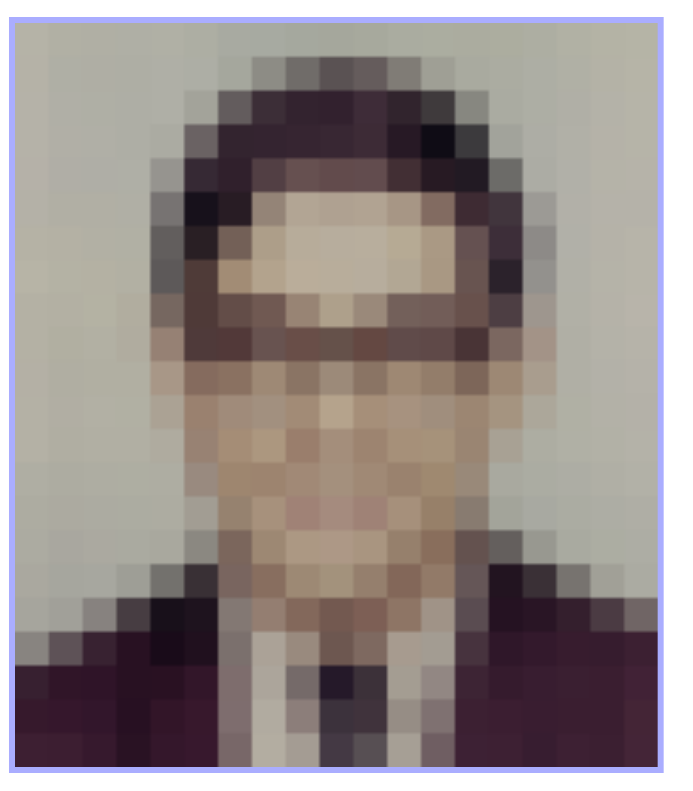

## Image Display

#### ■ Re-create continuous function from samples □ Example: cathode ray tube (CRT)

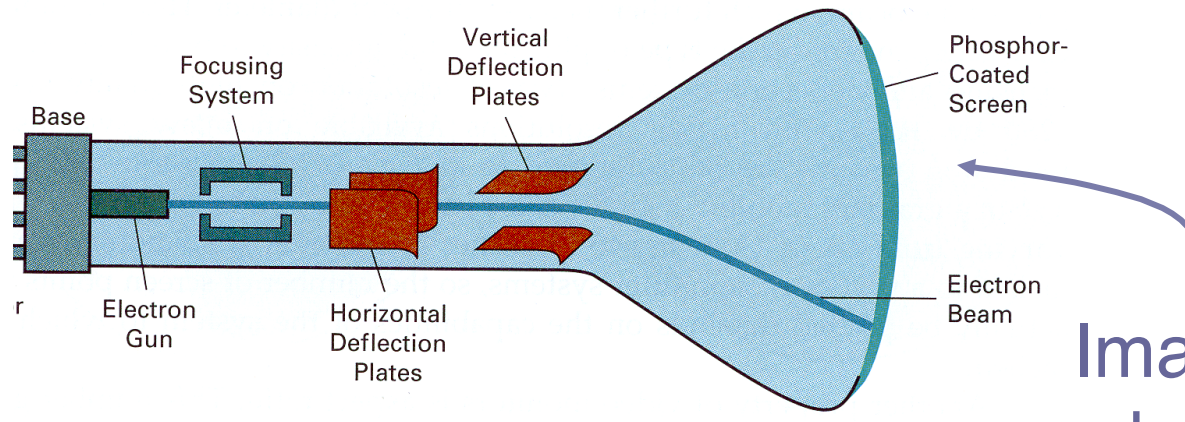

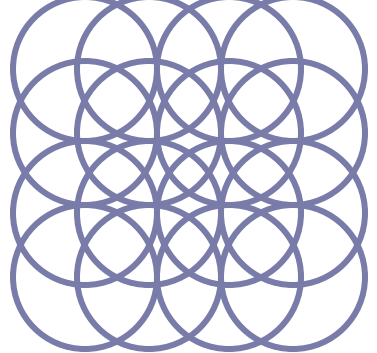

Image is reconstructed by displaying pixels with finite area of color

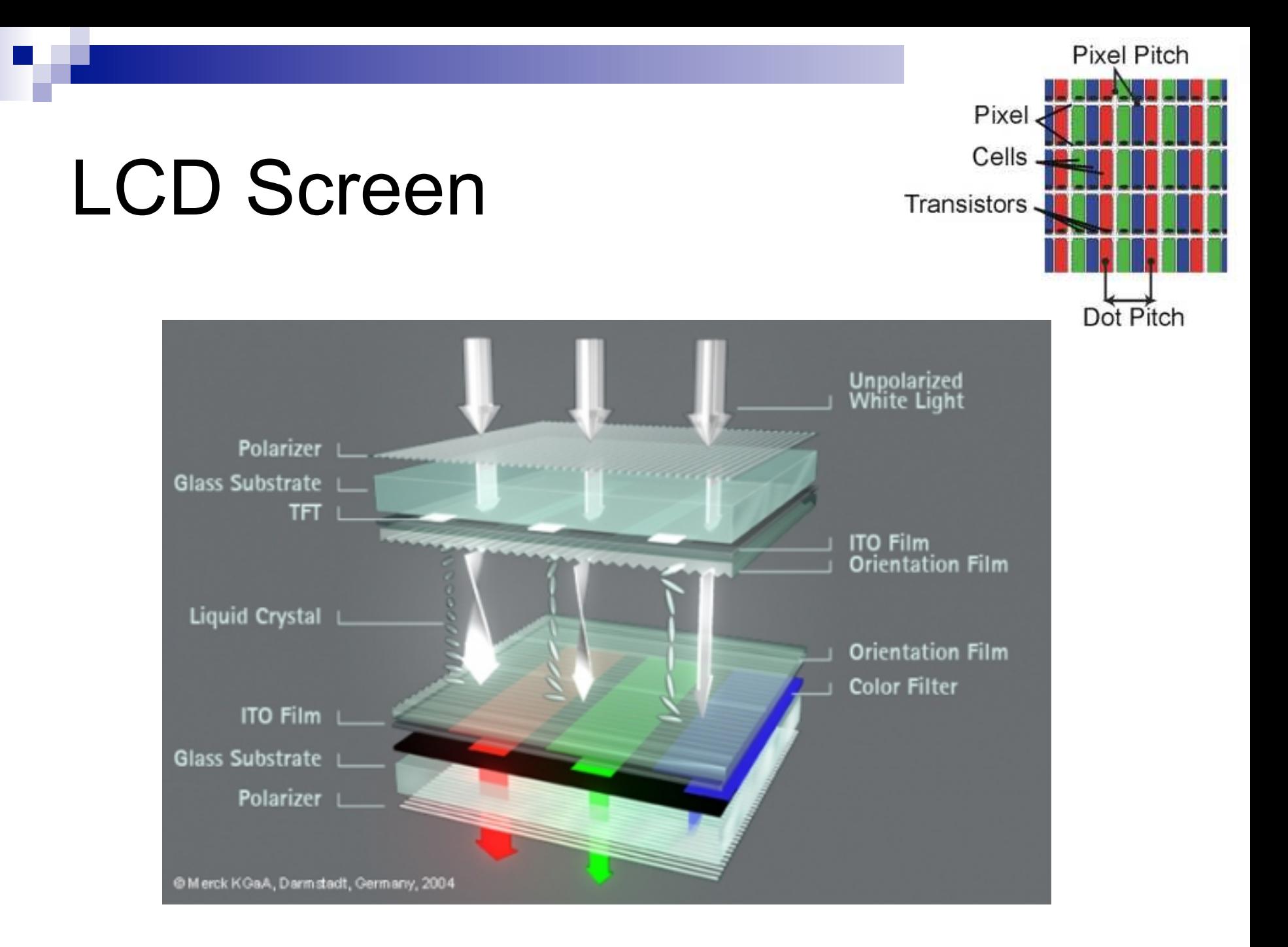

### RGB Color Model

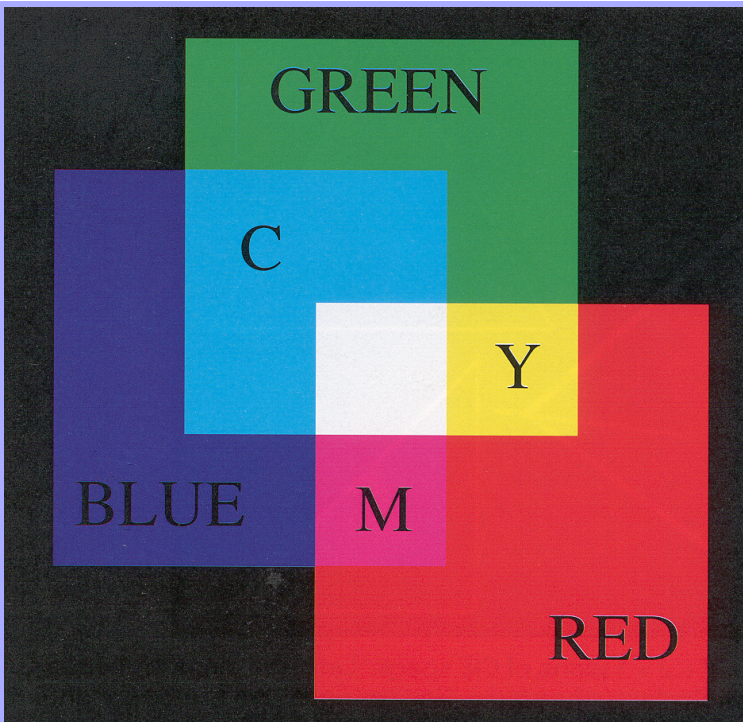

Colors are additive

Plate II.3 from FvDFH

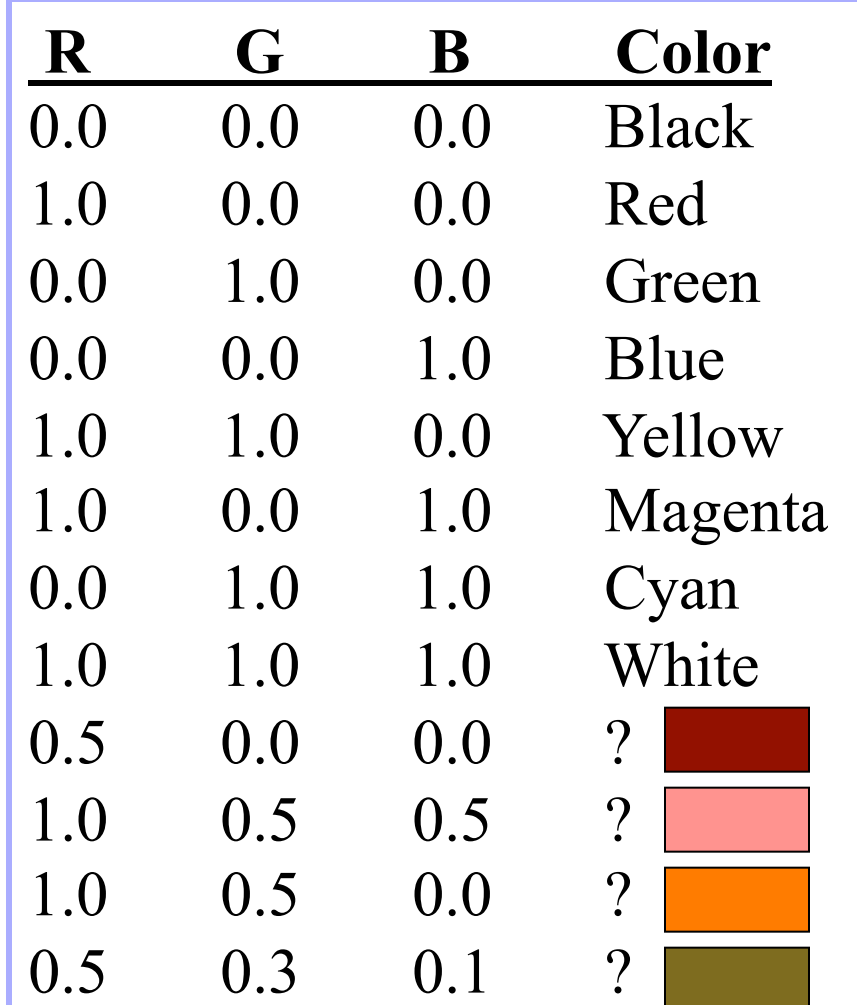

## What is an Image?

#### ■ Rectangular (2D) array of pixels

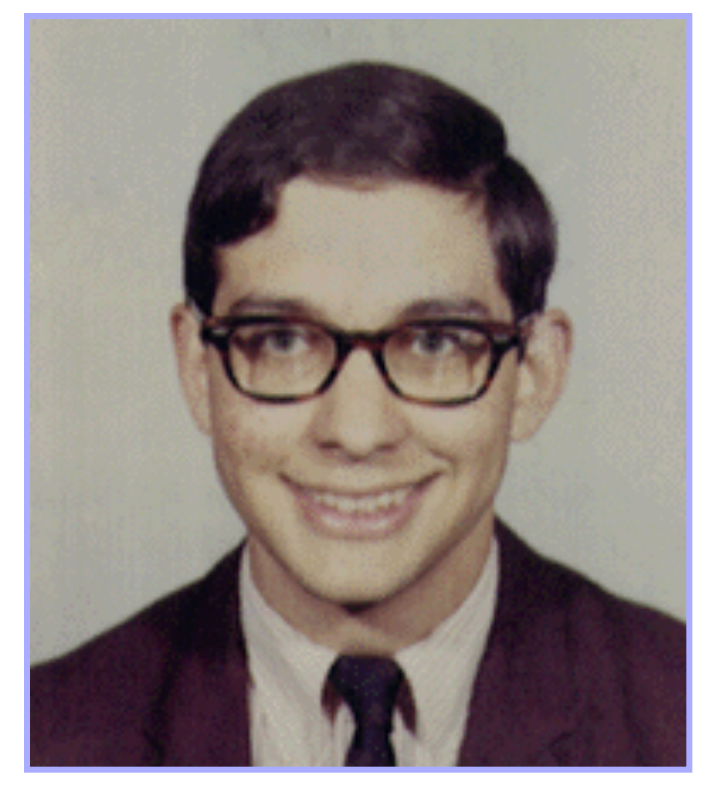

Continuous image Digital image

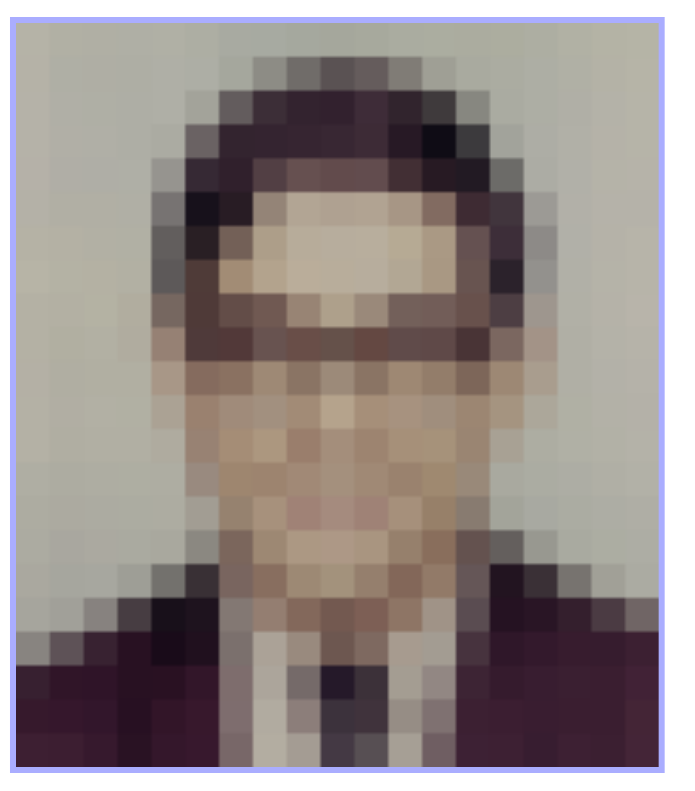

# What is an Image?

#### ■ Rectangular (2D) array of pixels

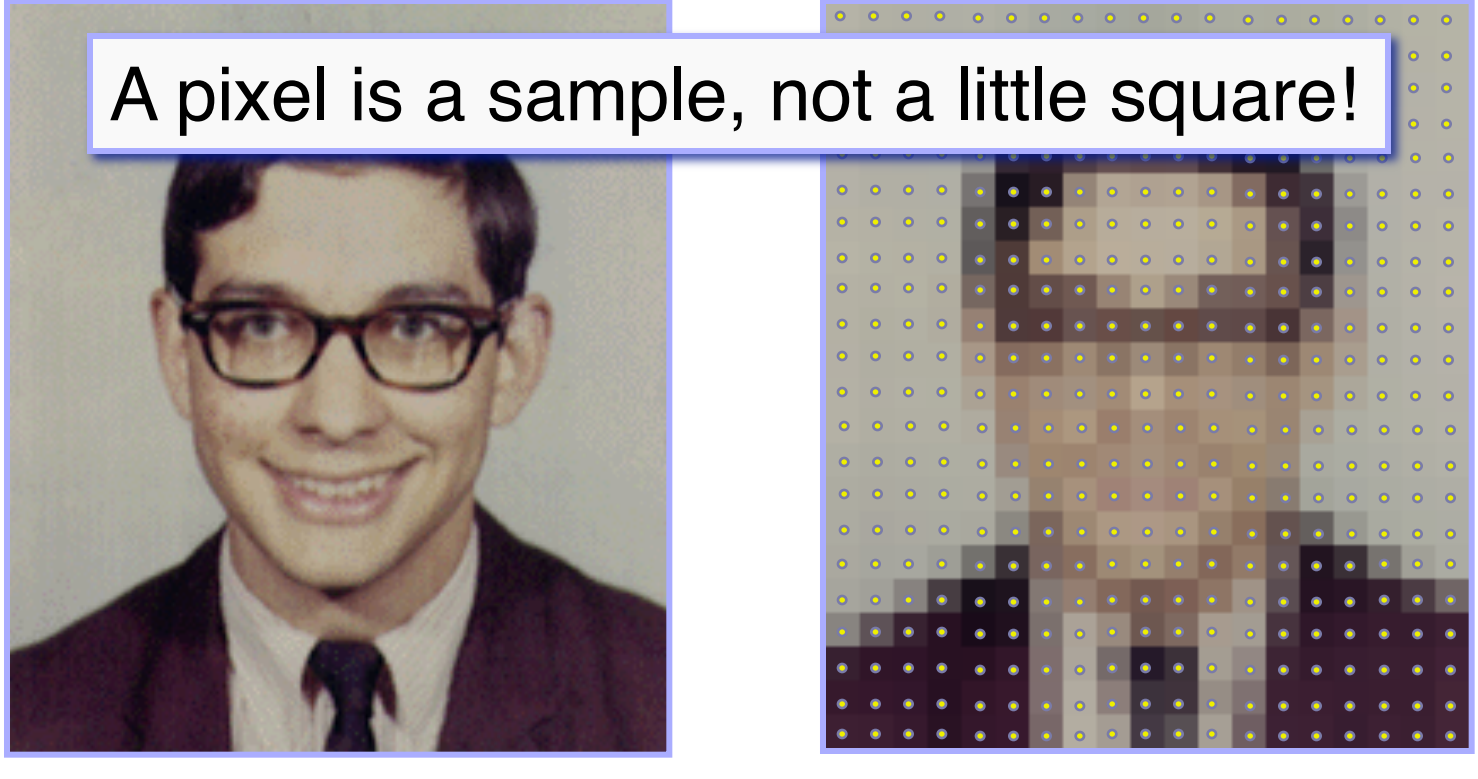

Continuous image Digital image

(digital audio)

 $1/\overline{s}$ RATE

Time

**Amplitude** 

اِسαntum<br>| step

Quantization error

## Sampling and Reconstruction

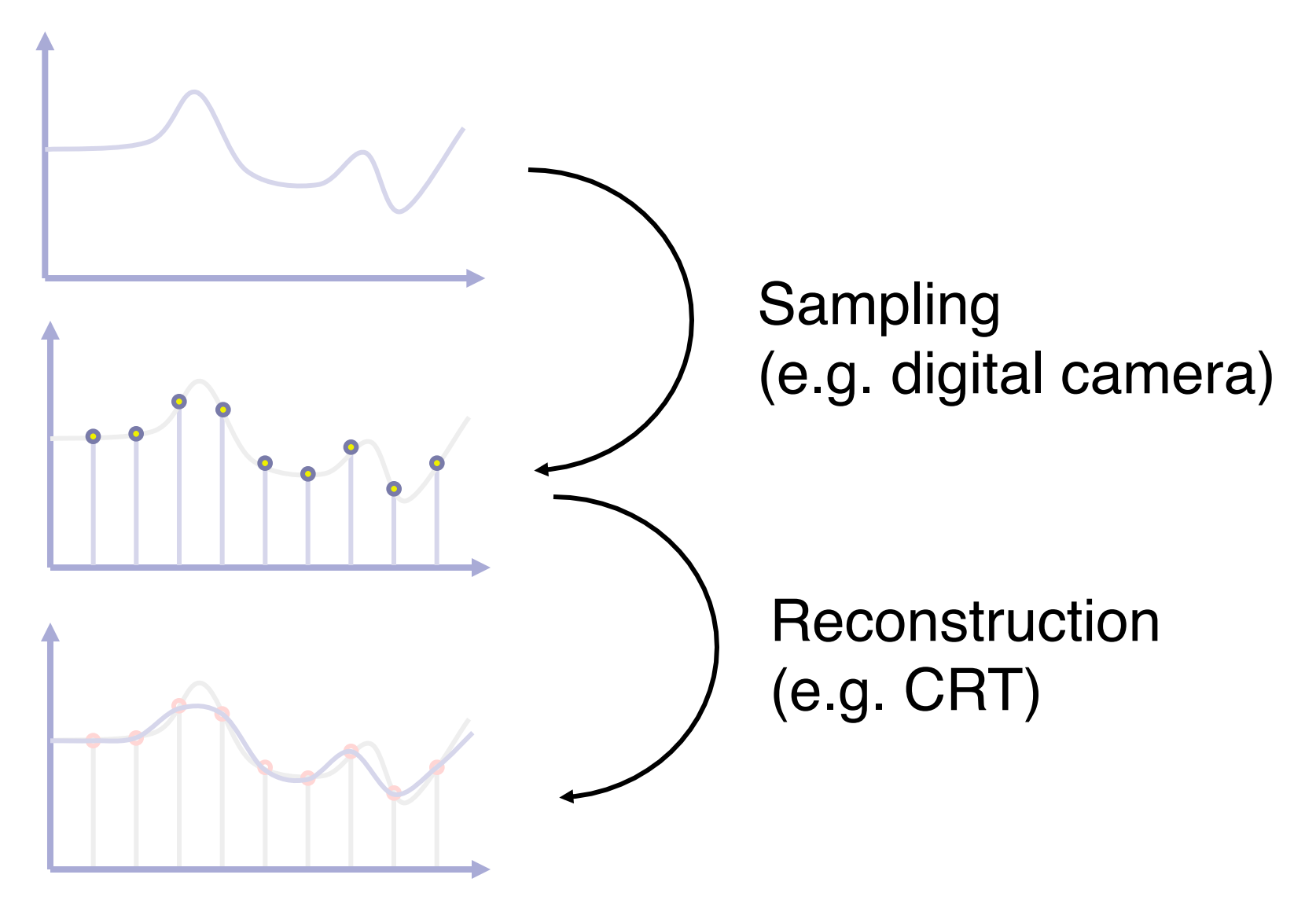

## Adjusting Brightness

#### ■ Simply scale pixel components  $\Box$  Must clamp to range (e.g., 0 to 1)

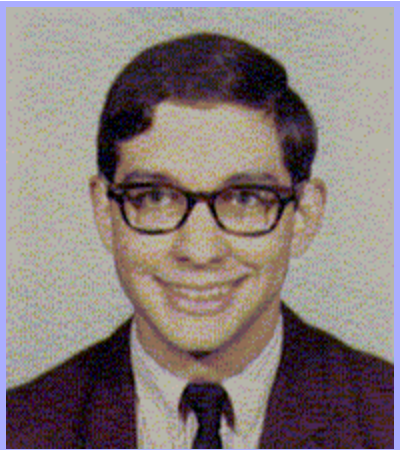

Original Brighter

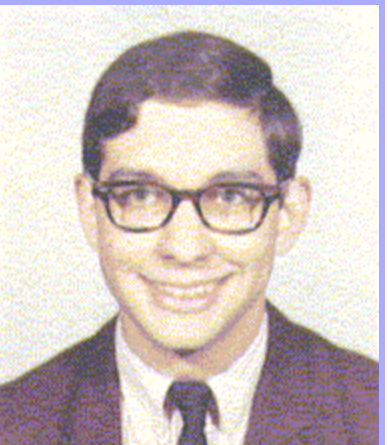

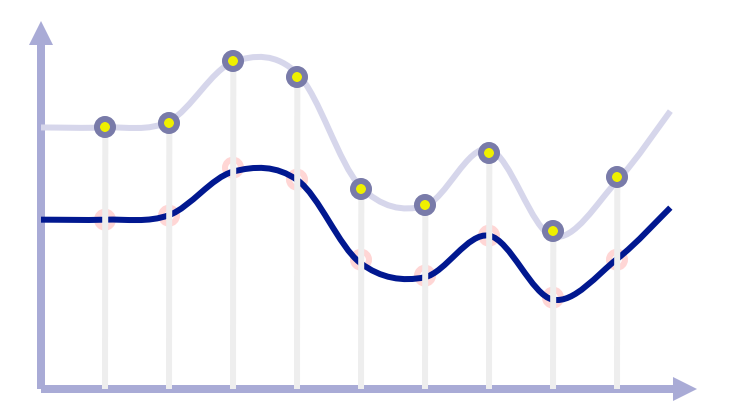

# Adjusting Contrast

- Compute average luminance L for all pixels  $L = 0.30$ <sup>\*</sup>r + 0.59<sup>\*</sup>g + 0.11<sup>\*</sup>b
- Scale deviation from L for each pixel
	- Must clamp to range (e.g., 0 to 1)

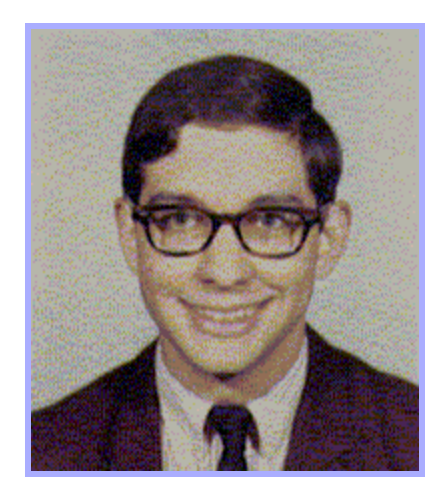

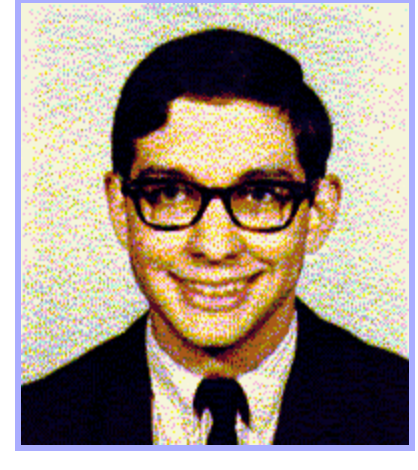

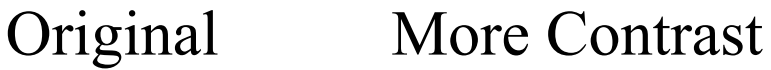

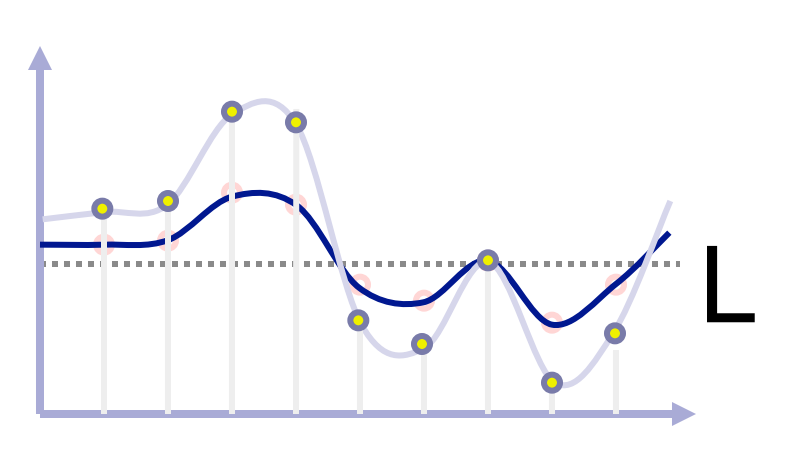

# Scaling the image

■ Resample with fewer or more pixels (mathy theory…)

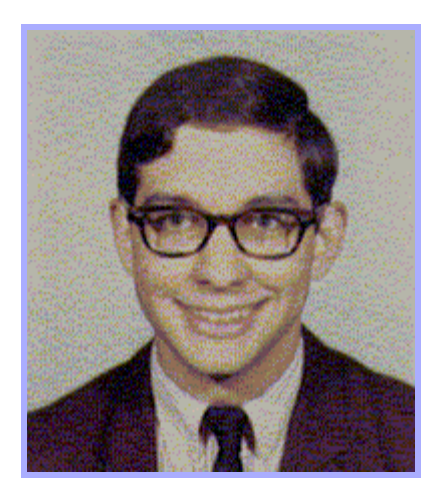

Original  $1/4X$ 

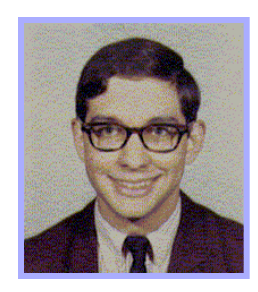

resolution

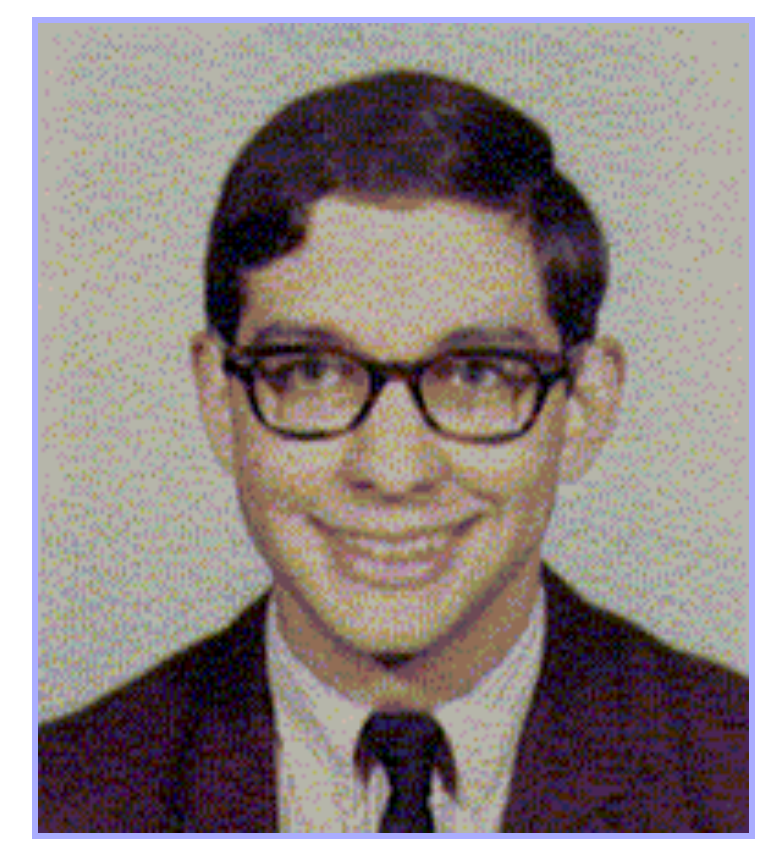

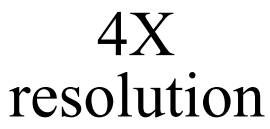

# Image Warping

#### ■ Move pixels of image (resampling)

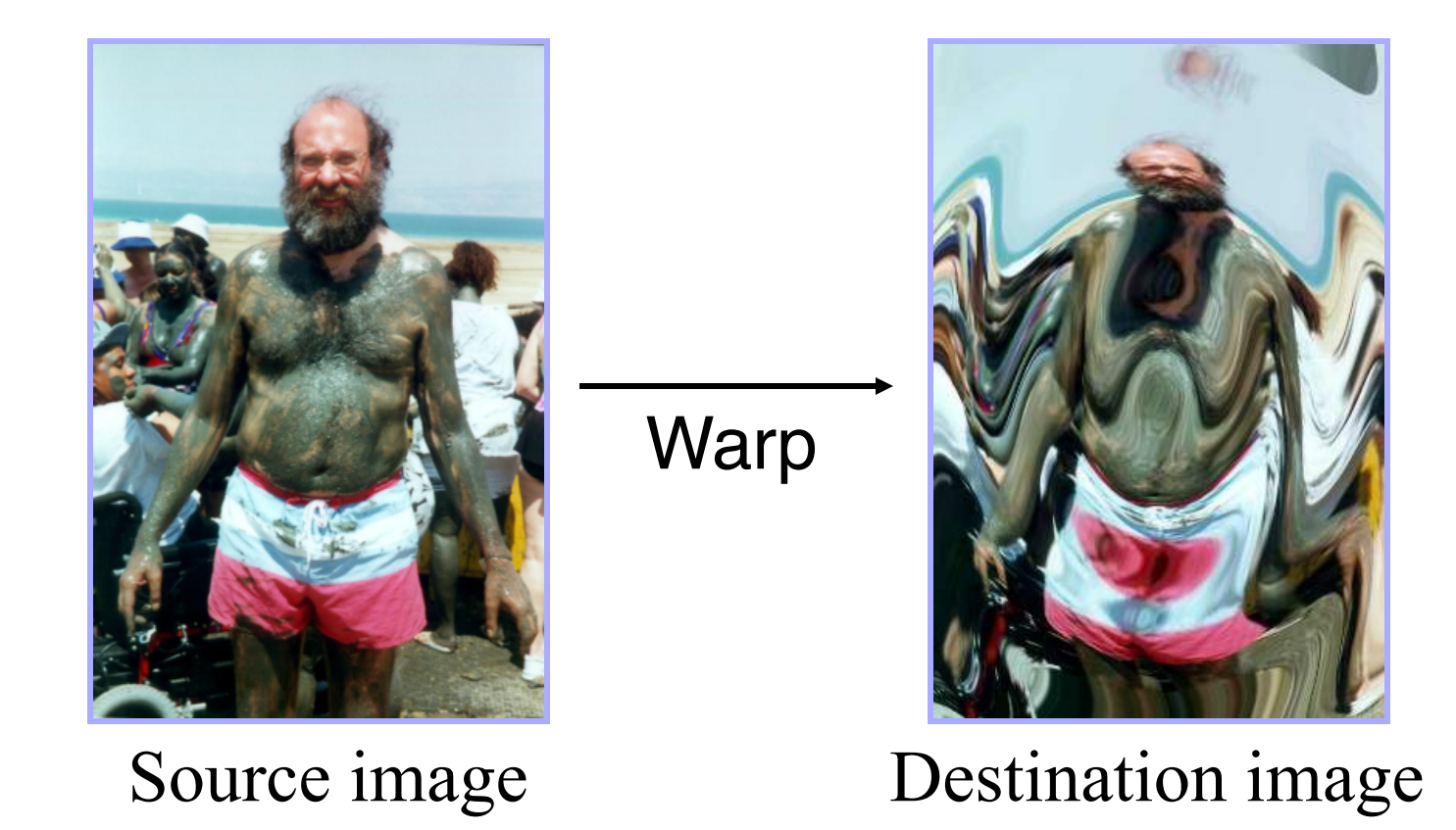

#### [Beier & Neeley]

# Image Morphing

#### $Image<sub>0</sub>$

 $Image<sub>1</sub>$ 

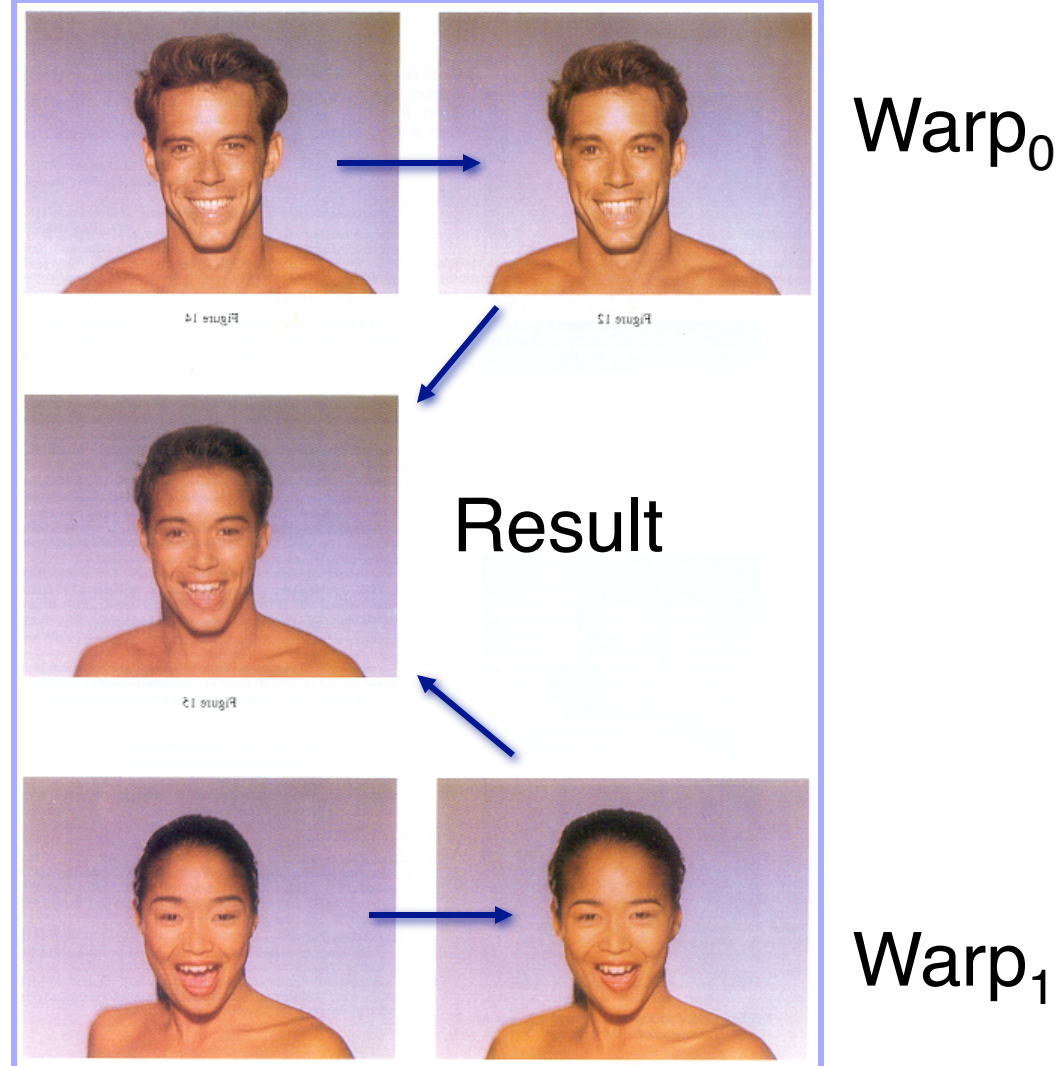

#### $Warp<sub>0</sub>$

#### Image Morphing

■ Another example, T2, uses 3D graphics...

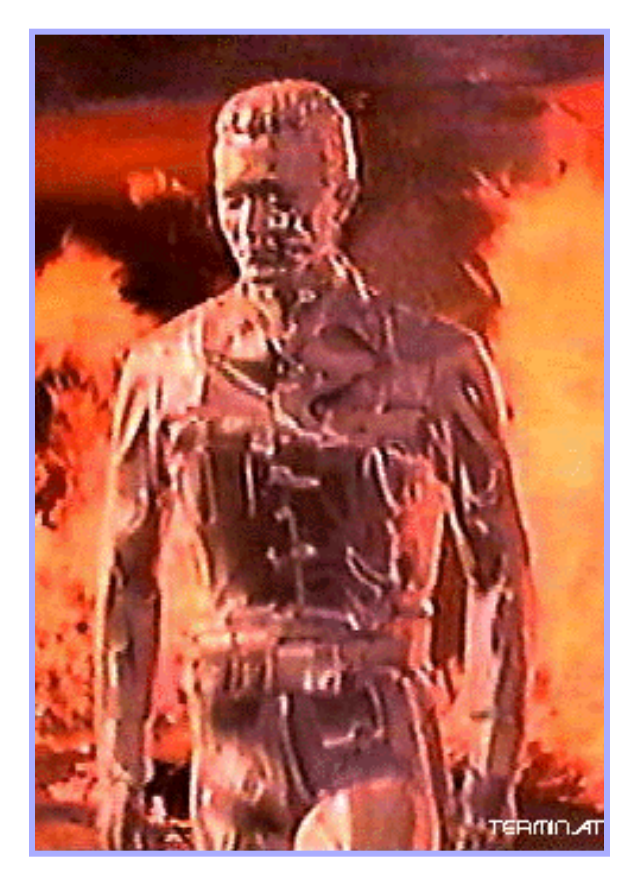

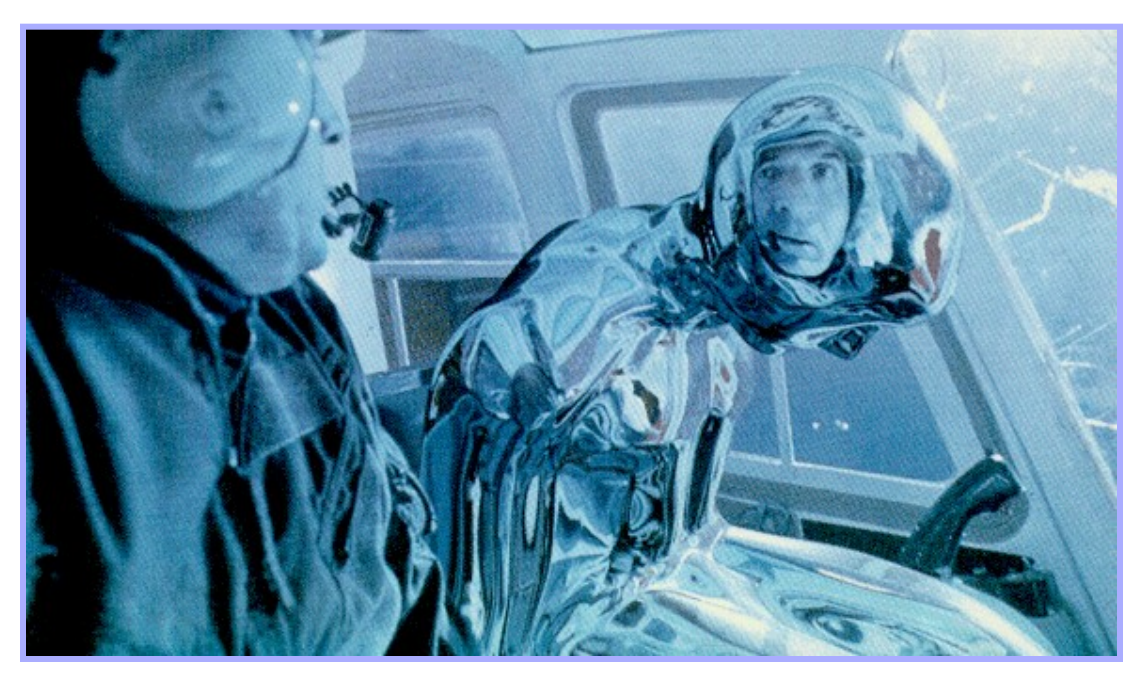

## Part II: Modeling

#### ■ How to construct and represent shapes (in 3D)

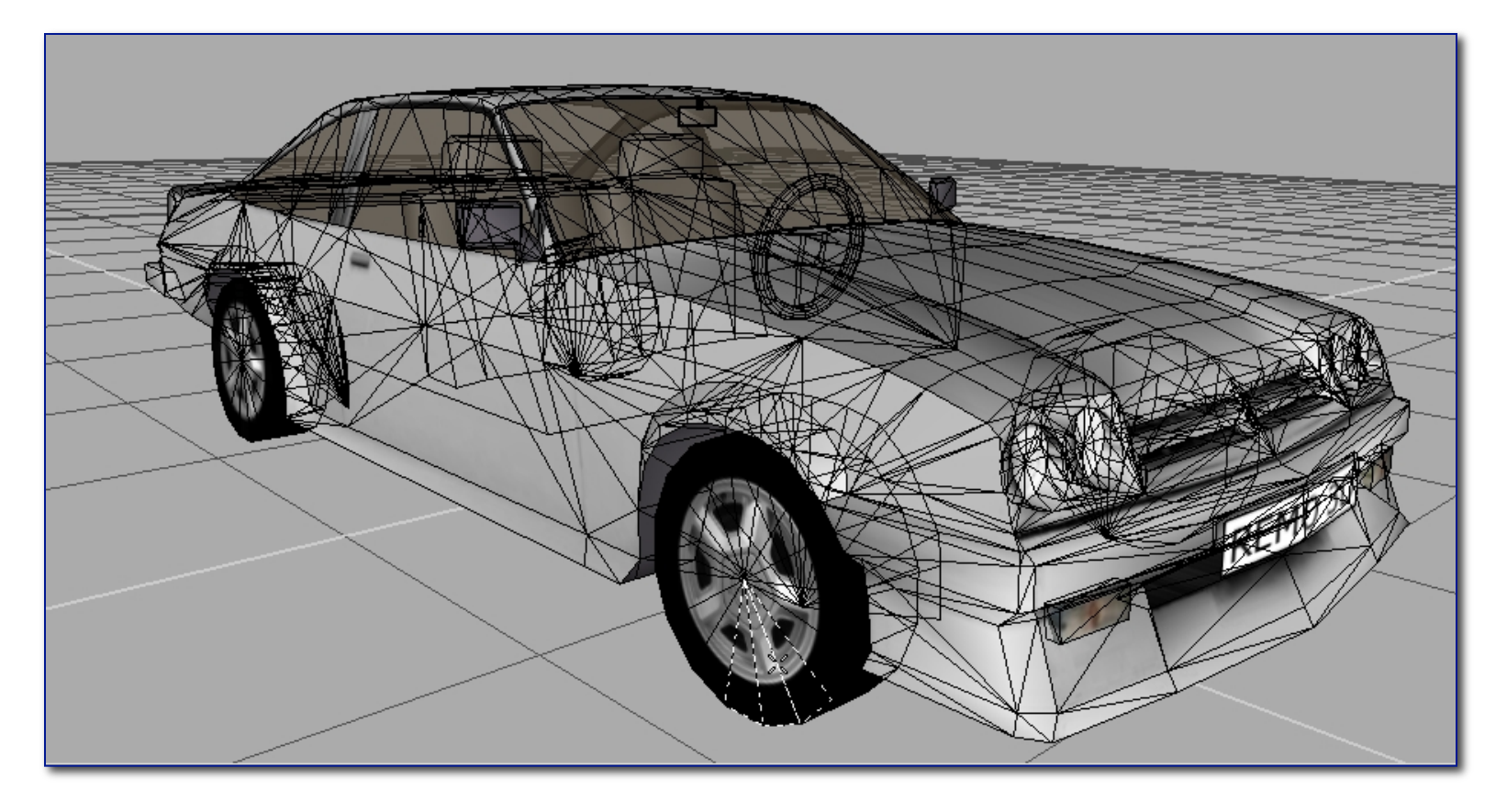

#### *(Remo3D)*

# Modeling in SketchUp (demo)

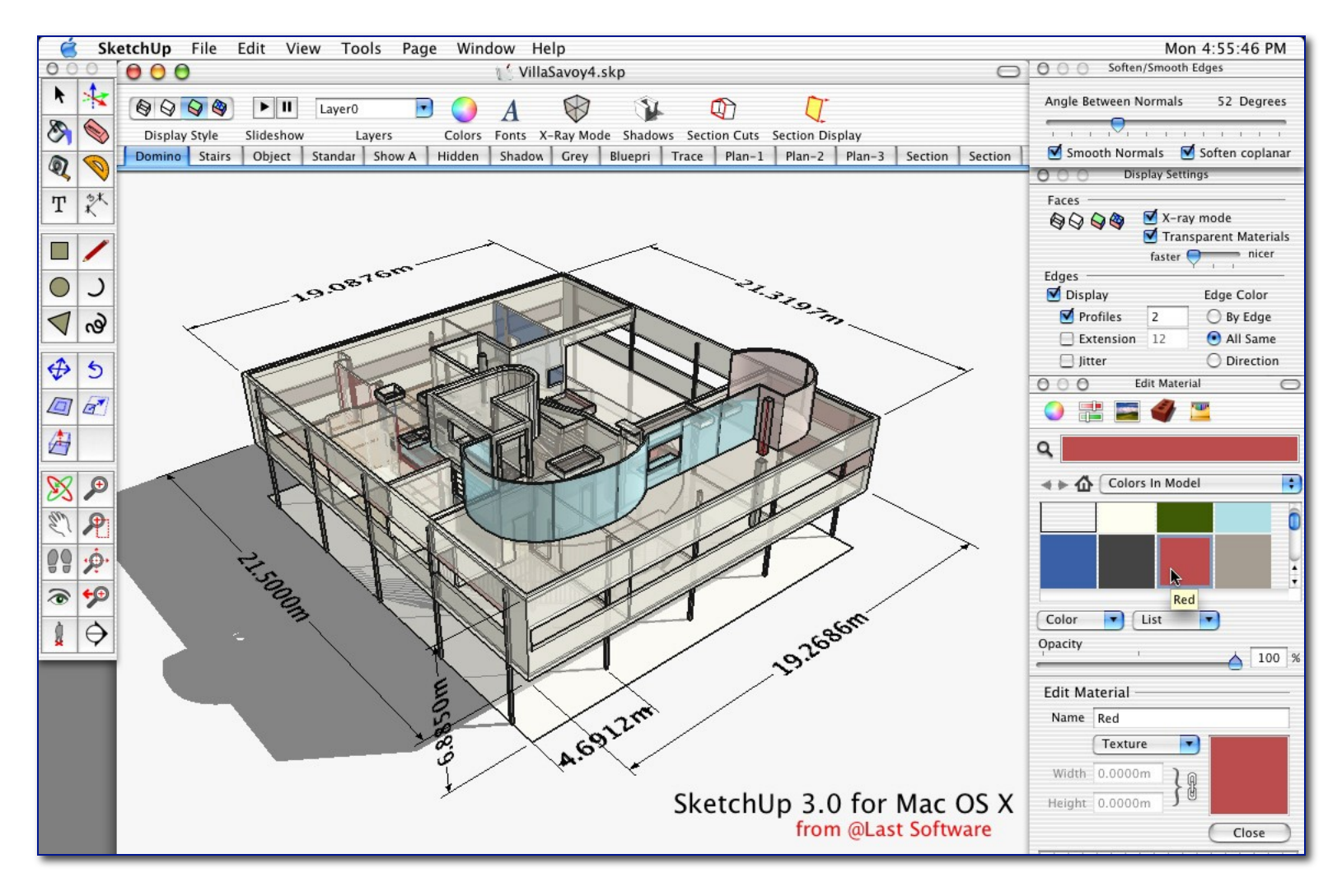

#### Model representation

#### **Nost common: list of triangles** □ Three vertices in 3D

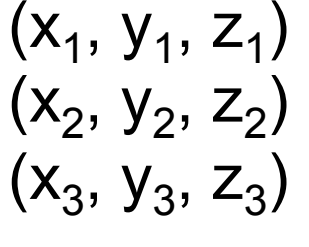

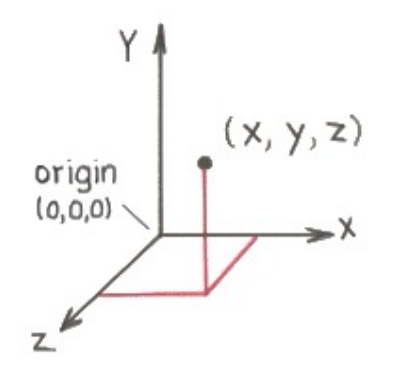

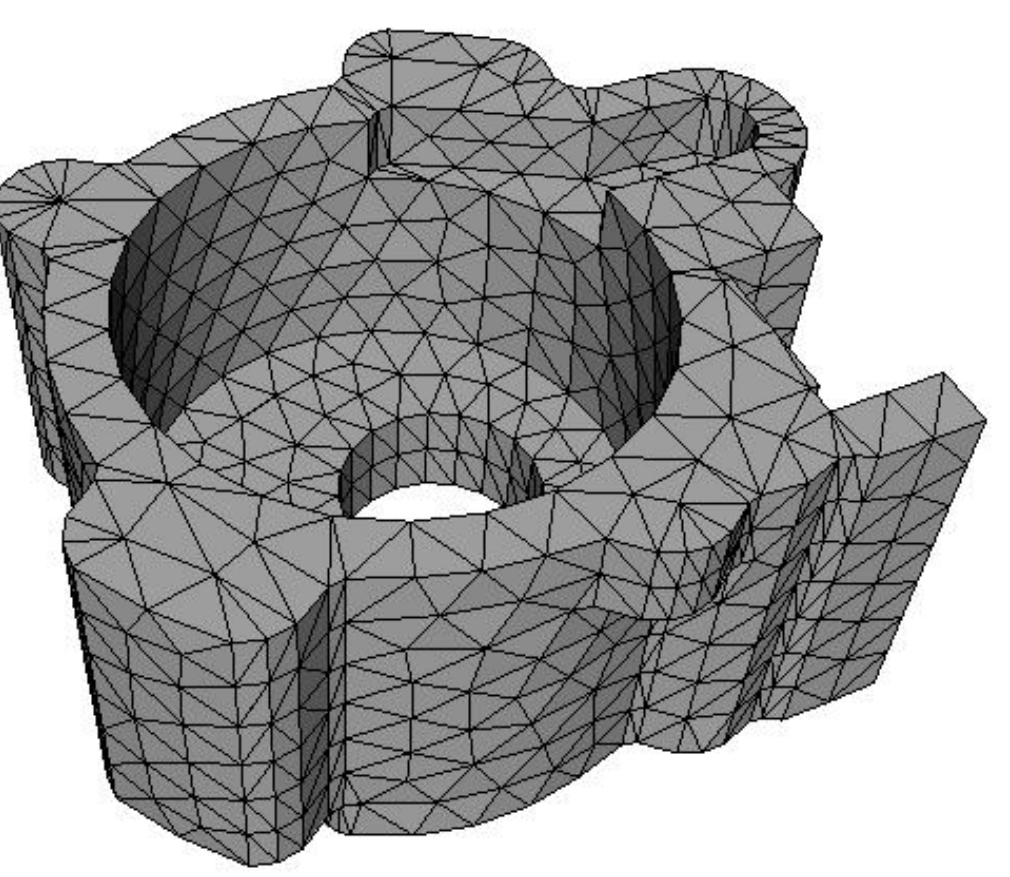

# Part III: Rendering

- **Direct illumination**  $\Box$  One bounce from light to eye  $\Box$  Implemented in graphics cards □ OpenGL, DirectX, ...
- Global illumination □ Many bounces  $\Box$  Ray tracing

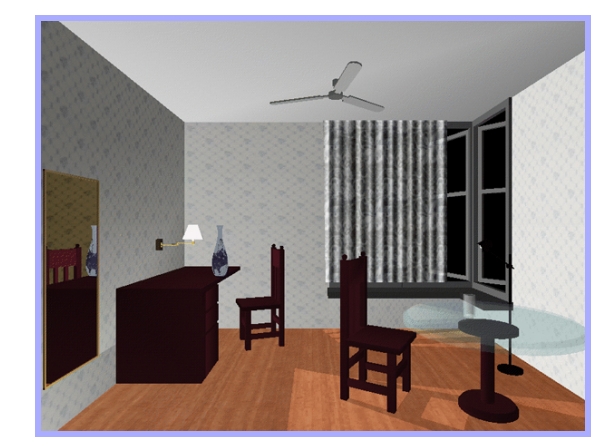

Direct Illumination *(Chi Zhang, CS 426, Fall99)*

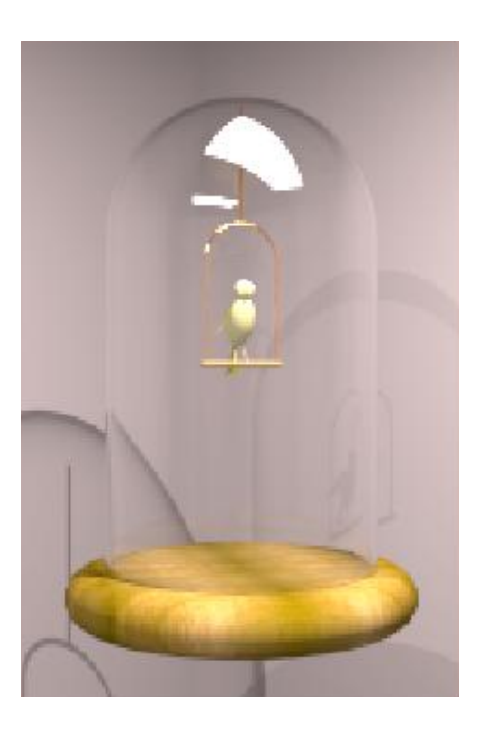

Ray Tracing *(Greg Larson)*

# Ray Casting

■ A (slow) method for computing direct illumination

#### ■ For each sample:

- □ Construct ray from eye through image plane
- □ Find first surface intersected by ray
- □ Compute color of sample based on surface properties

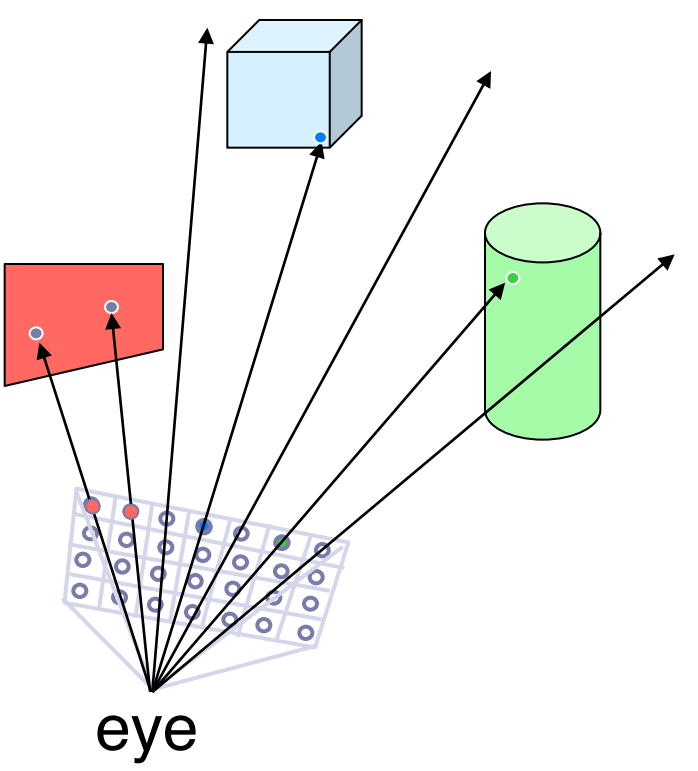

# Lighting Simulation

**Lighting parameters** □ Light source emission **□Surface reflectance** 

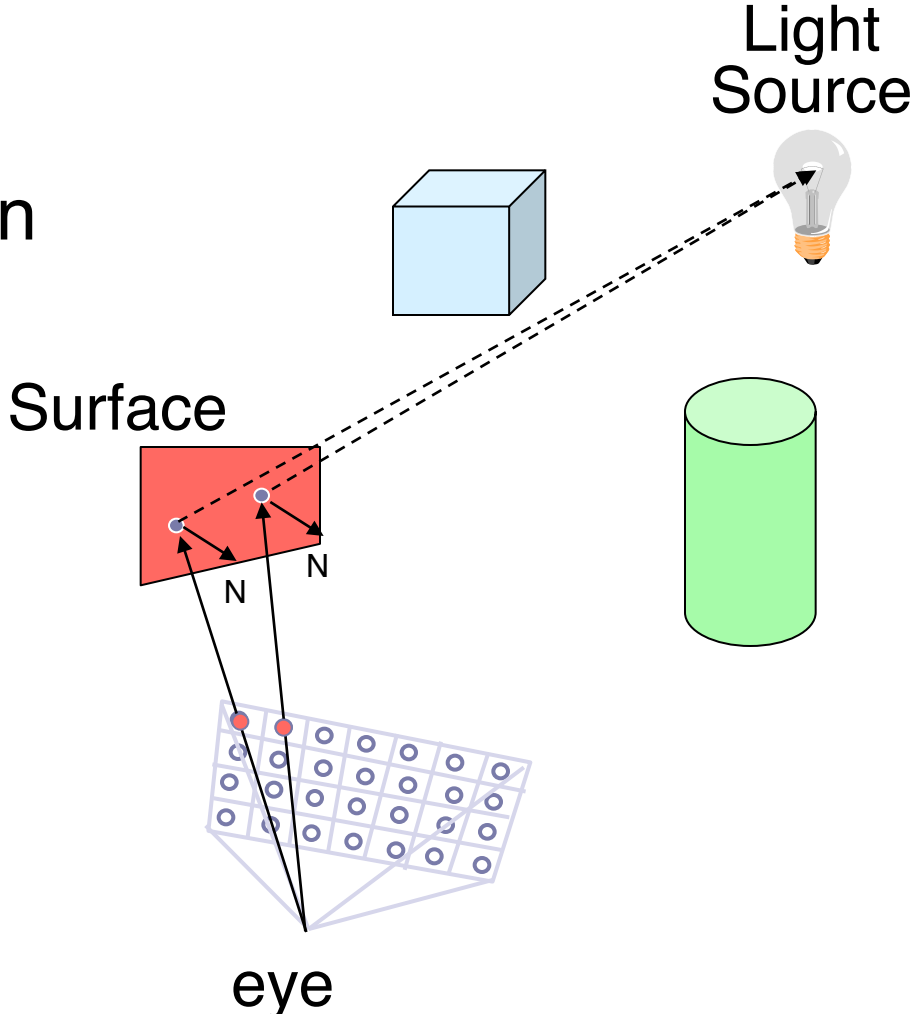

## Simple Reflectance Model

■ Simple analytic model: diffuse reflection + □ specular reflection + **□ambient lighting** 

Based on model **Surface** proposed by Phong

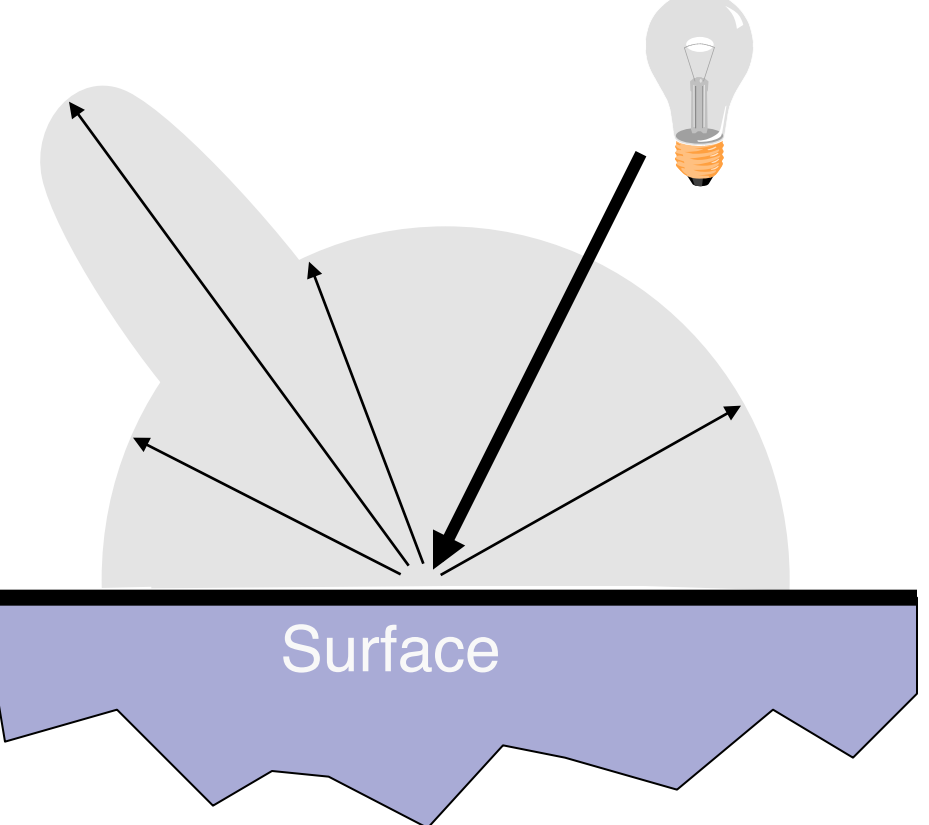

#### Diffuse Reflection

■ Assume surface reflects equally in all directions □ Examples: chalk, clay

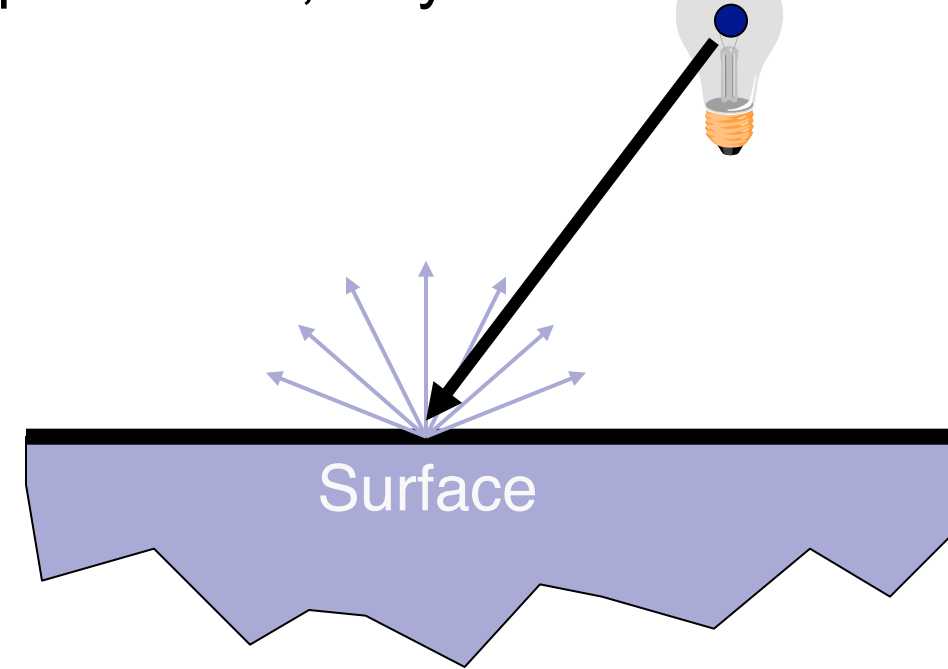

## Specular Reflection

Reflection is strongest near mirror angle  $\square$  Examples: mirrors, metals

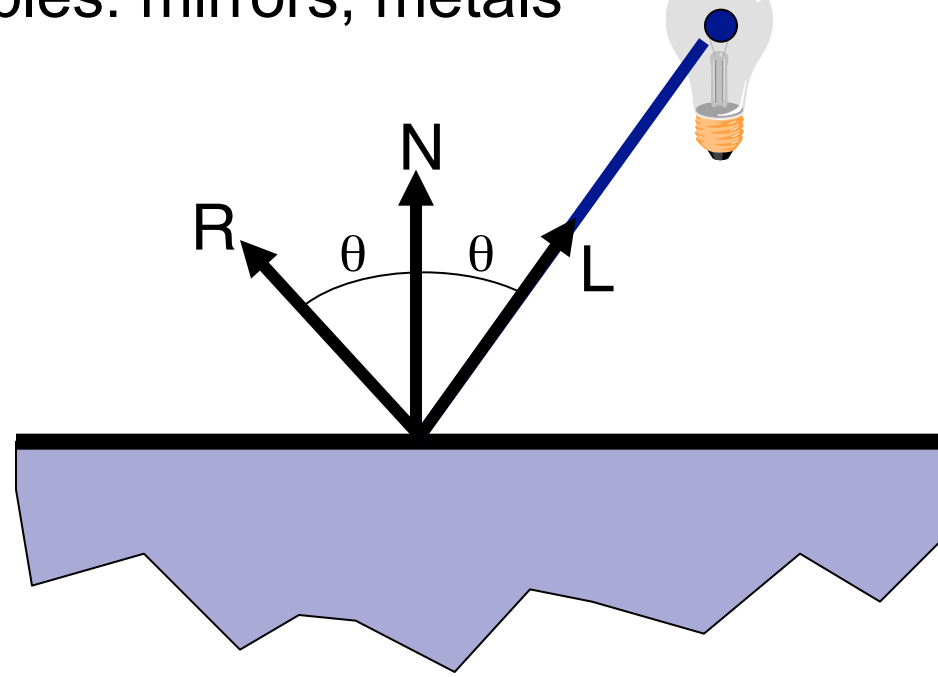

# Ambient Lighting

#### **Represents reflection of all indirect illumination**

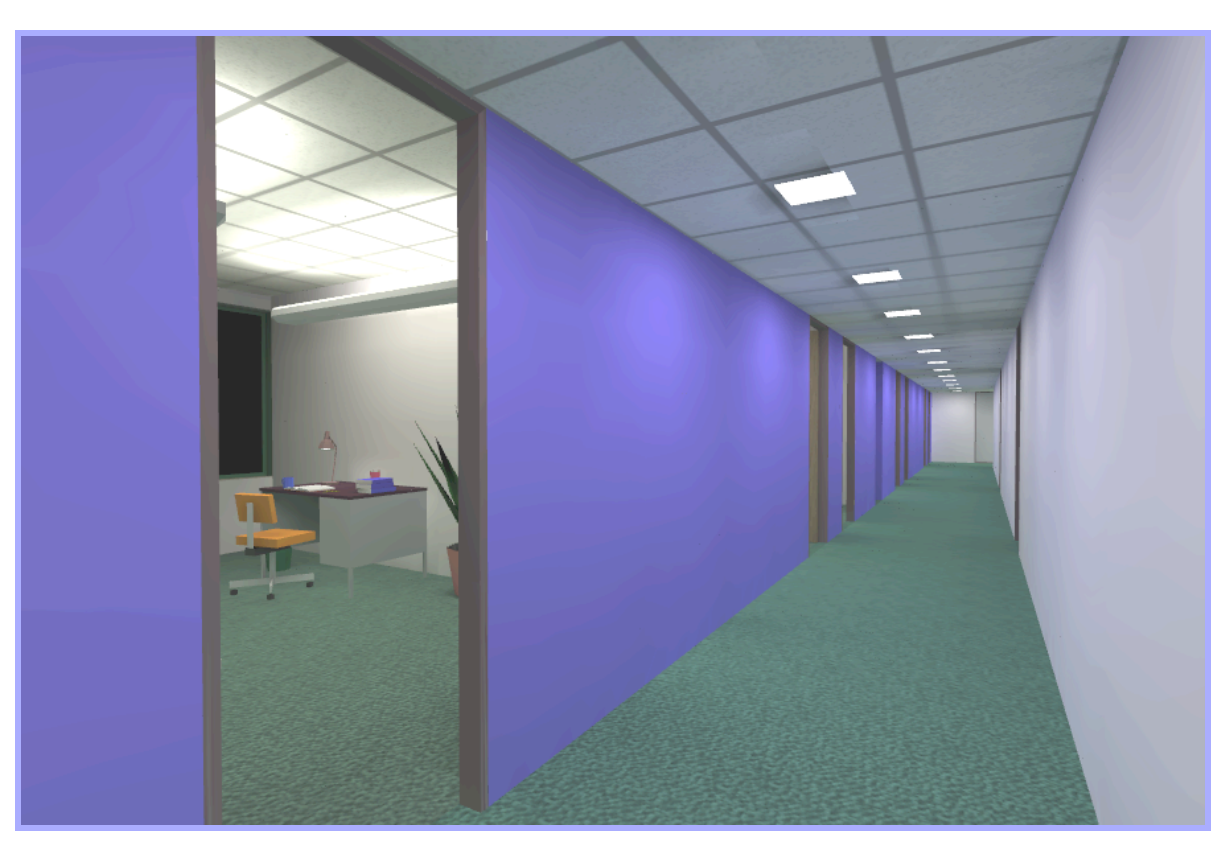

This is a total cheat (avoids complexity of global illumination)!

### Combine colors of light & surface

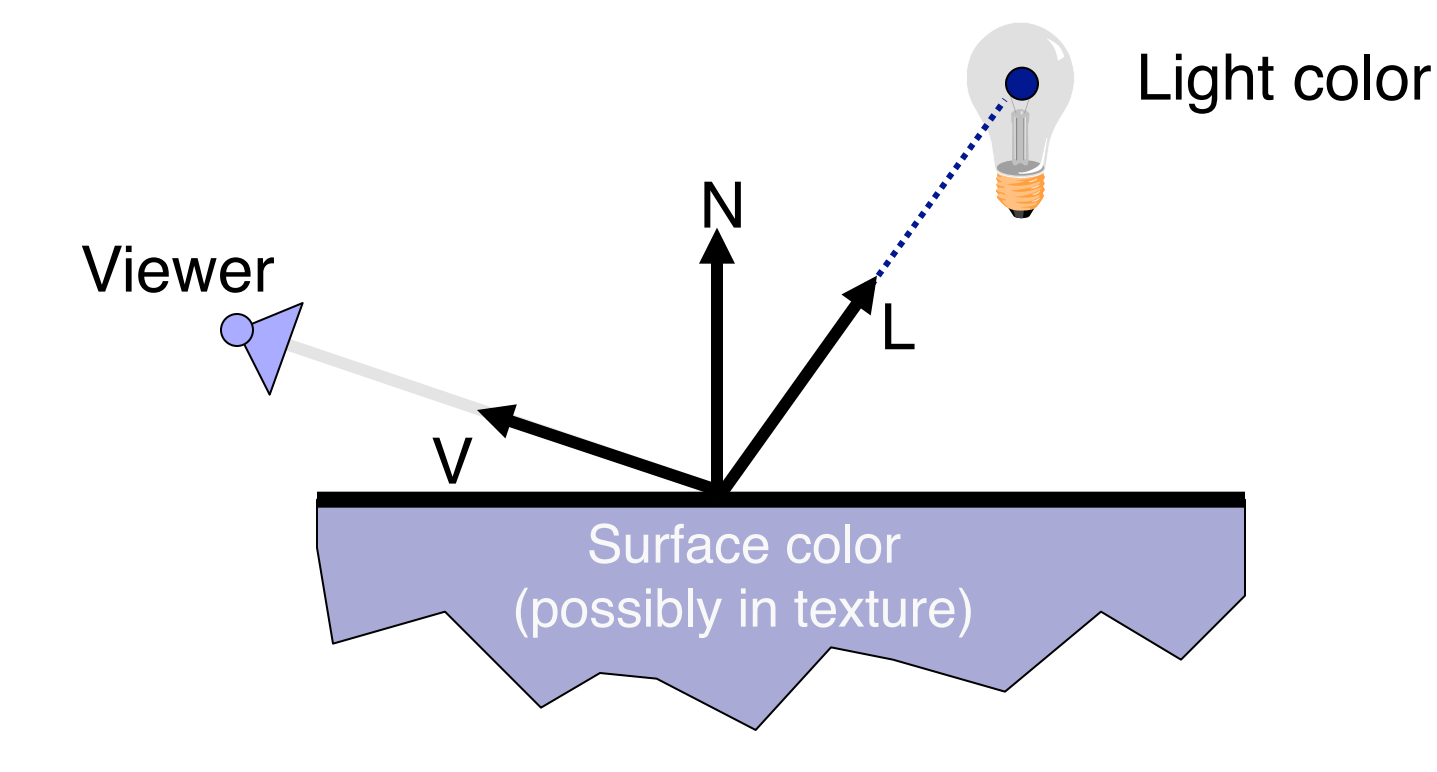

### Sum For Multiple Lights

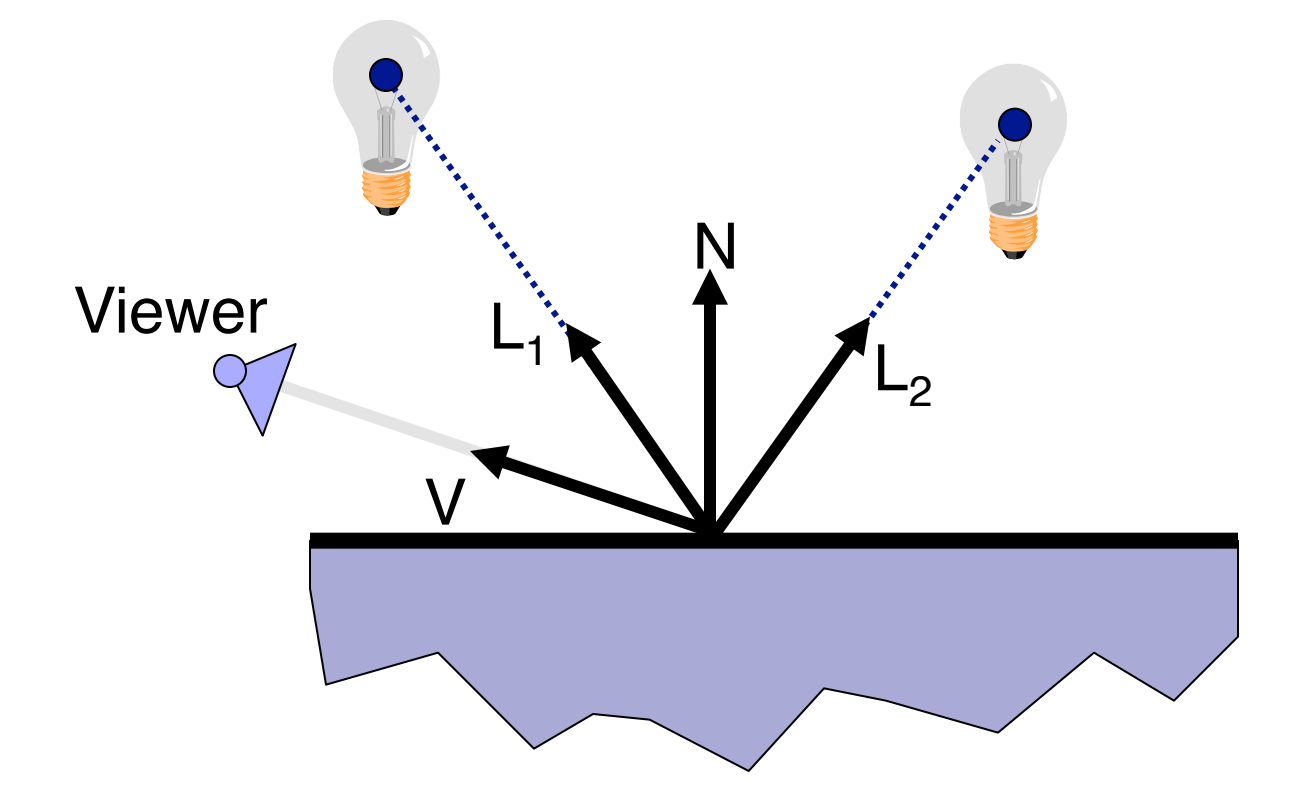

# Lighting Simulation

- **Direct illumination □ Ray casting** □ Other methods
- Global illumination **□ Ray tracing** □ Other methods

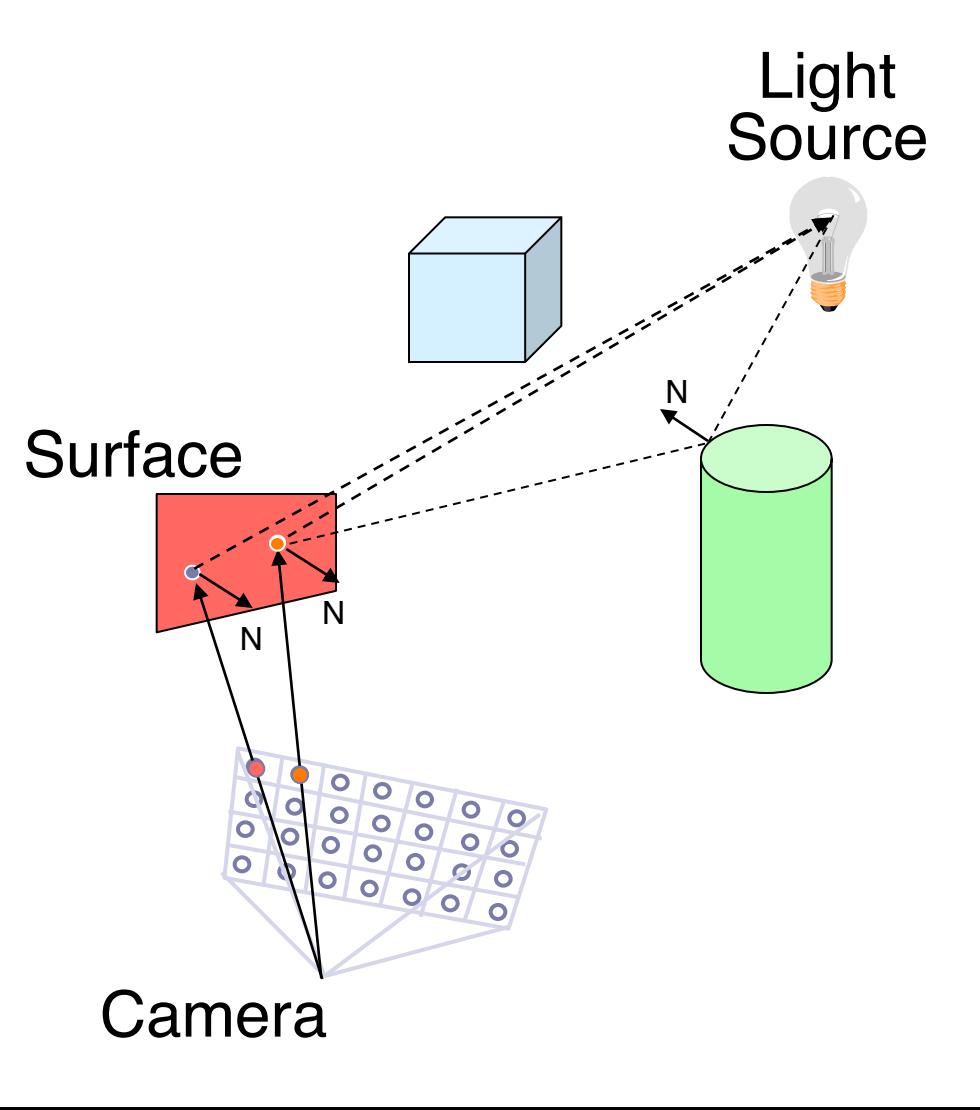

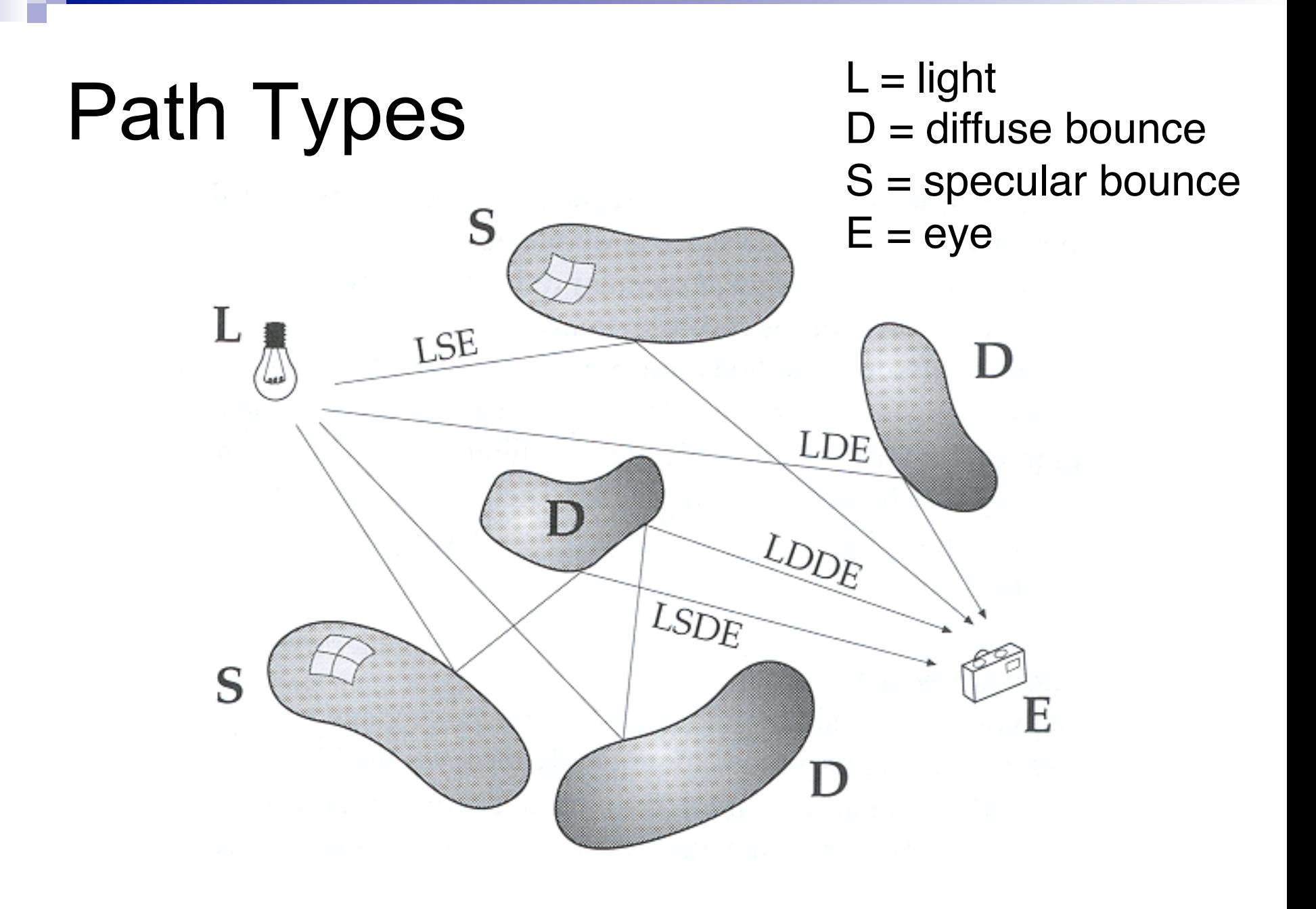

## Path Types?

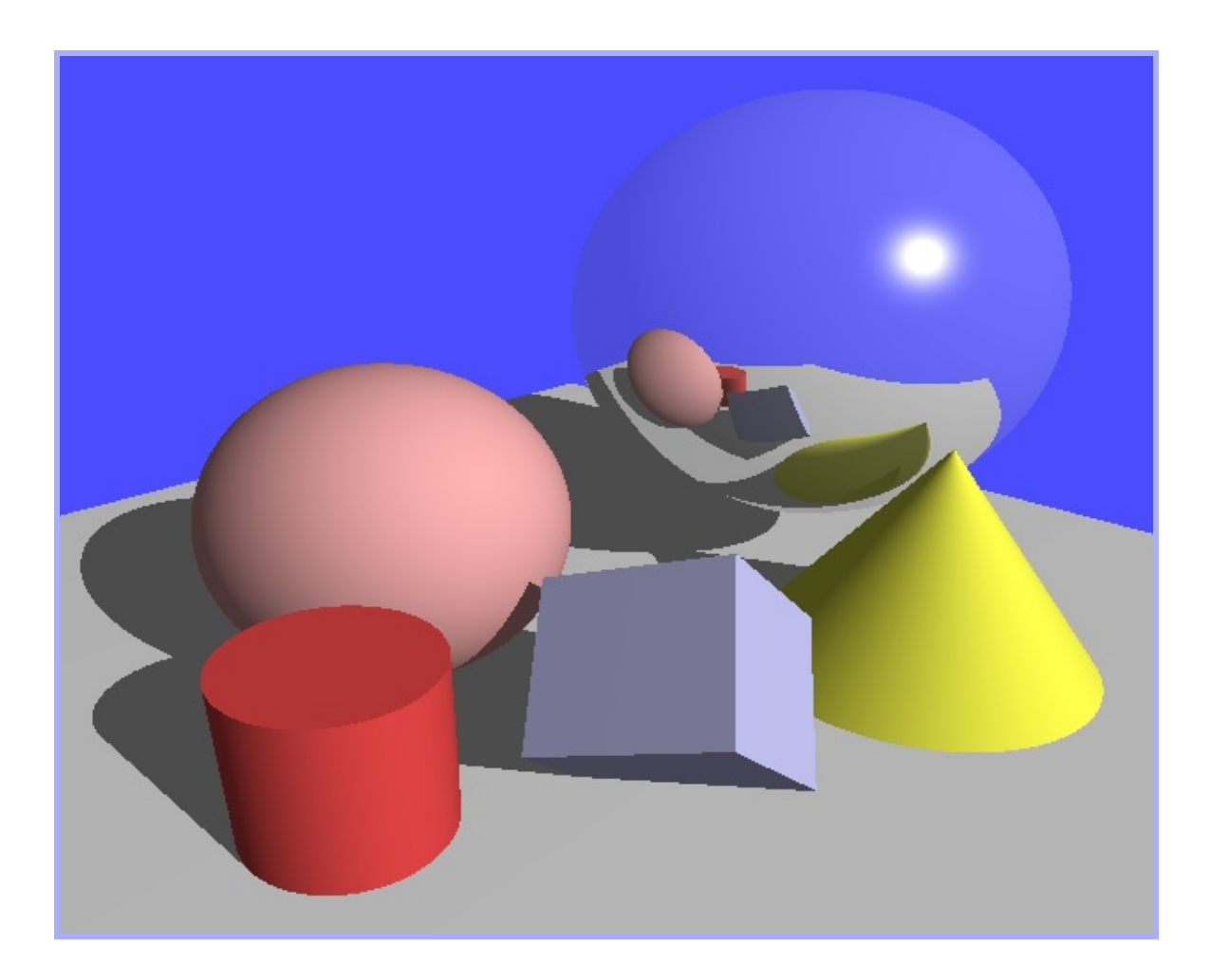

*Henrik Wann Jensen* 

## Ray Tracing

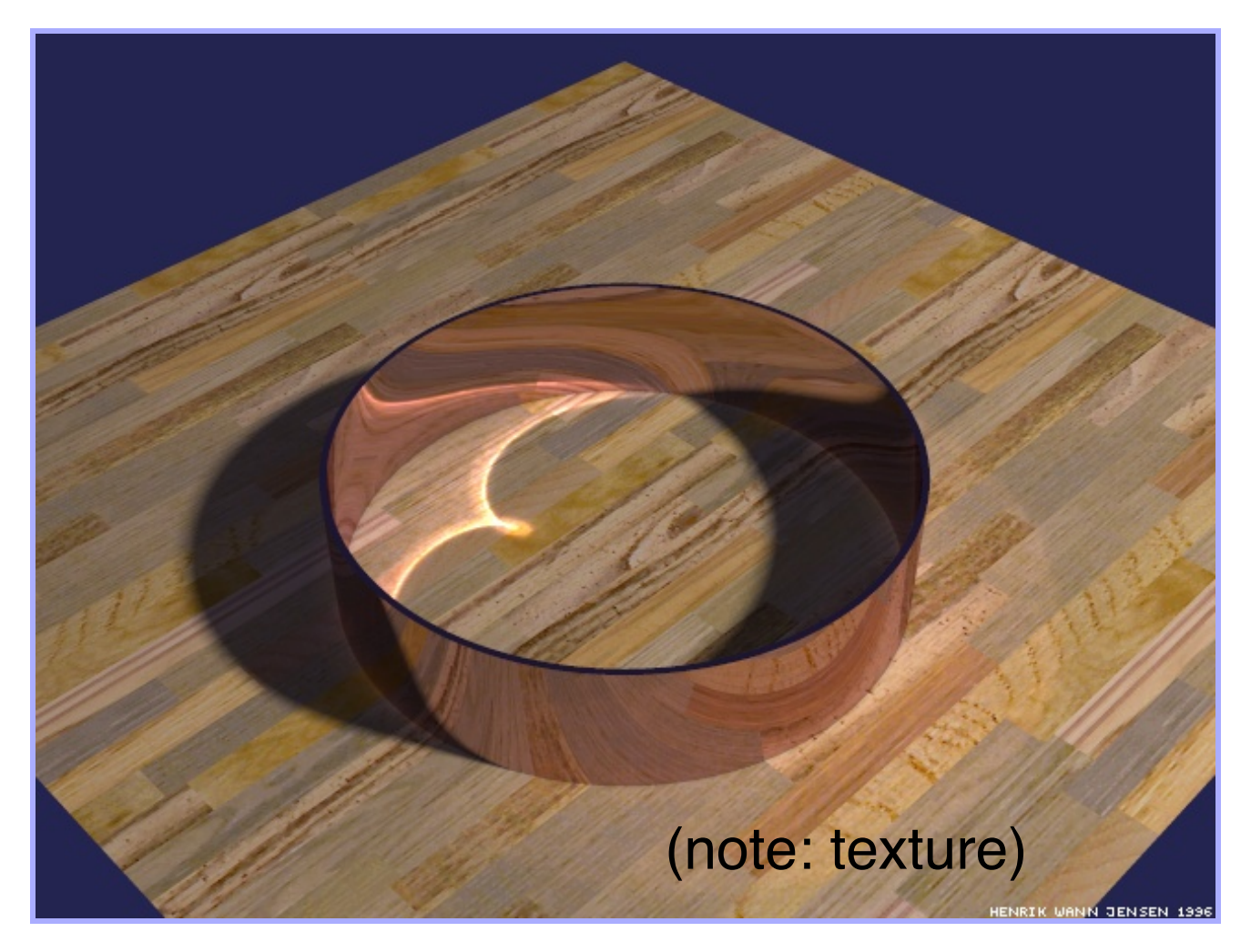

#### *Henrik Wann Jensen*

## Ray Tracing

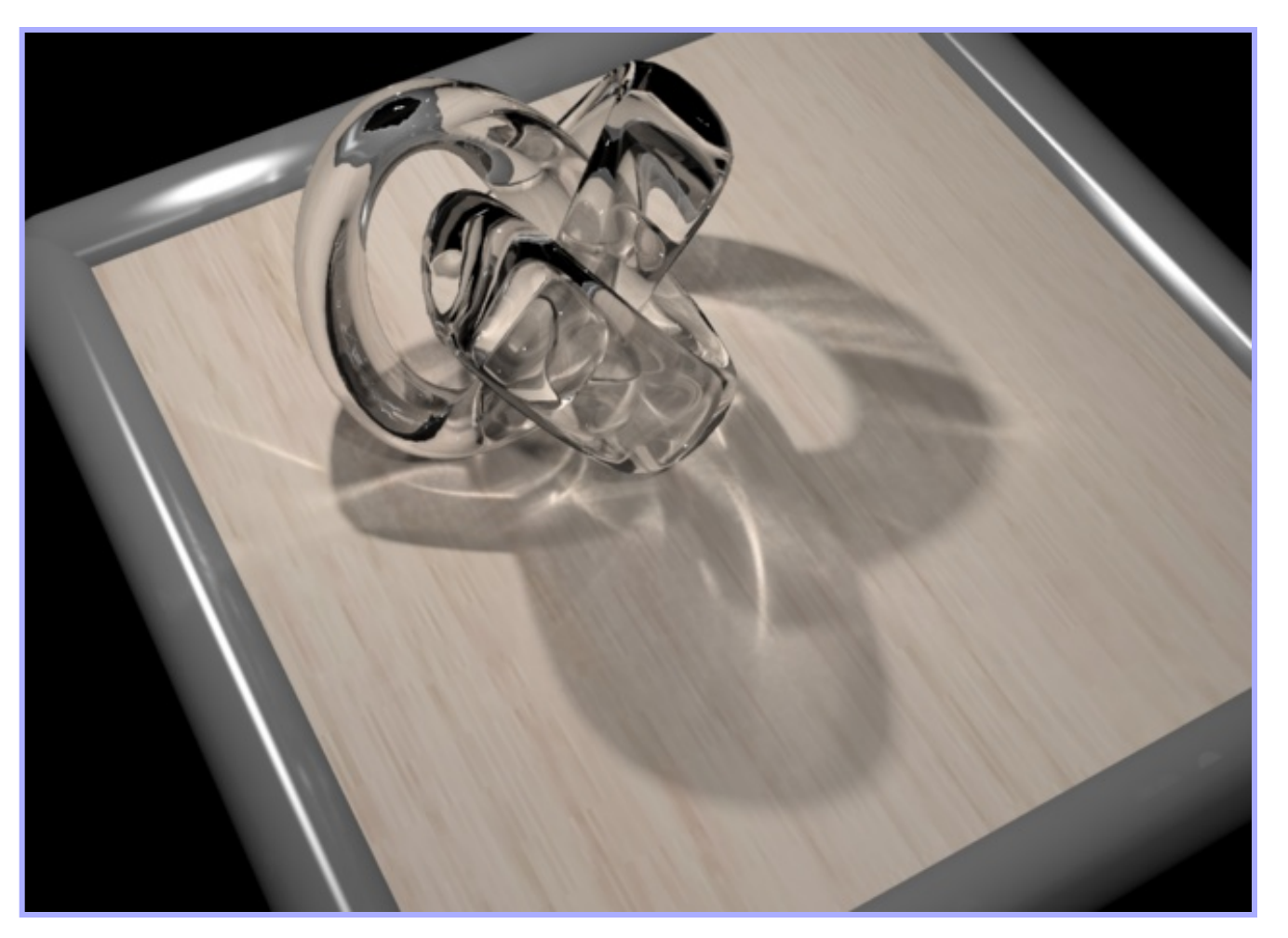

*RenderPark* 

# Ray Tracing

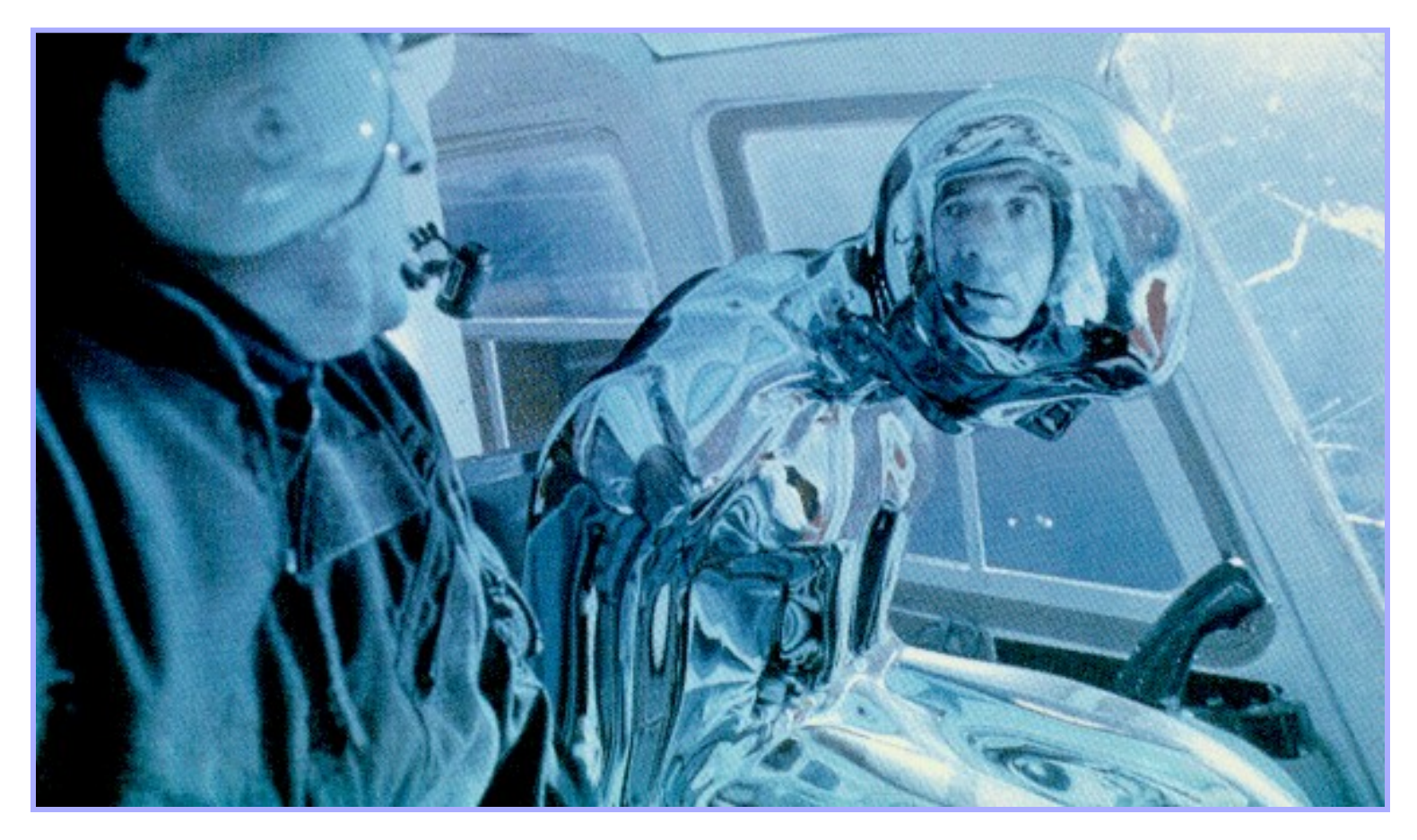

Terminator 2

## Part IV: Animation

■ Keyframe animation □ Articulated figures

■ Simulation **□ Particle systems** 

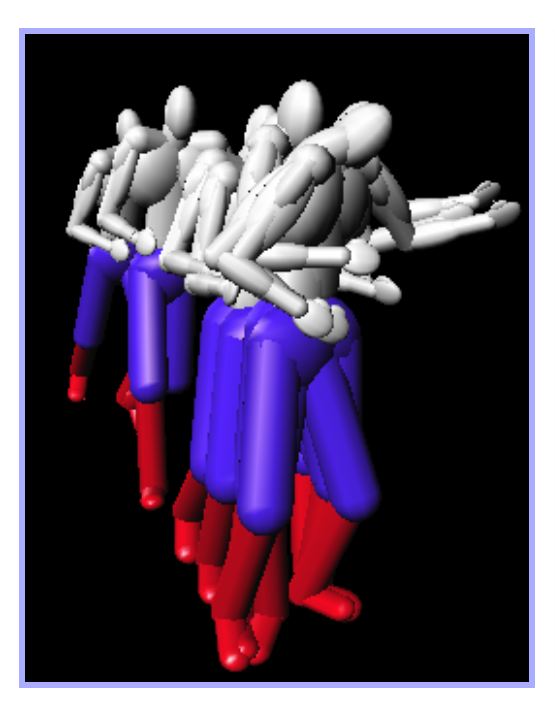

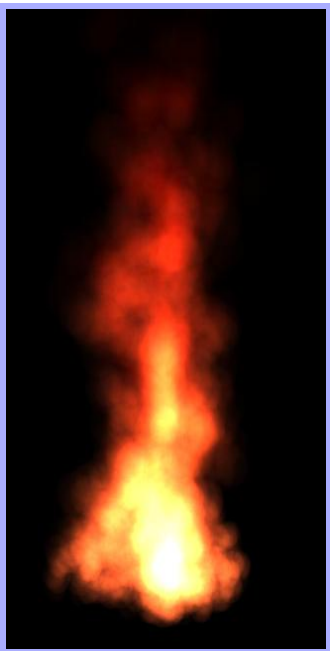

Animation *(Jon Beyer, CS426, Spring04)*

Simulation

### Articulated Figures

#### ■ Well-suited for humanoid characters

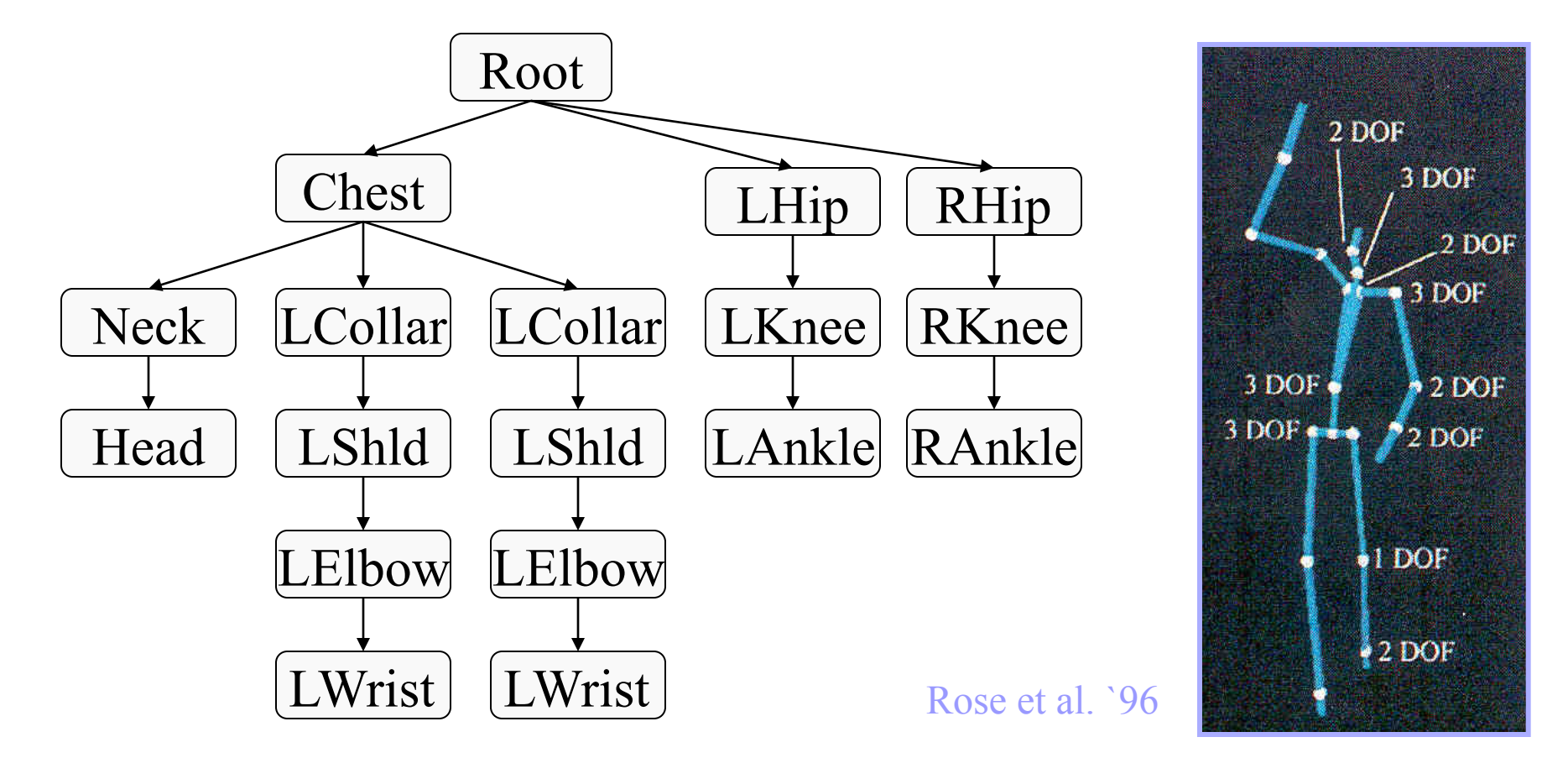

#### Keyframe Animation: Luxo Jr.

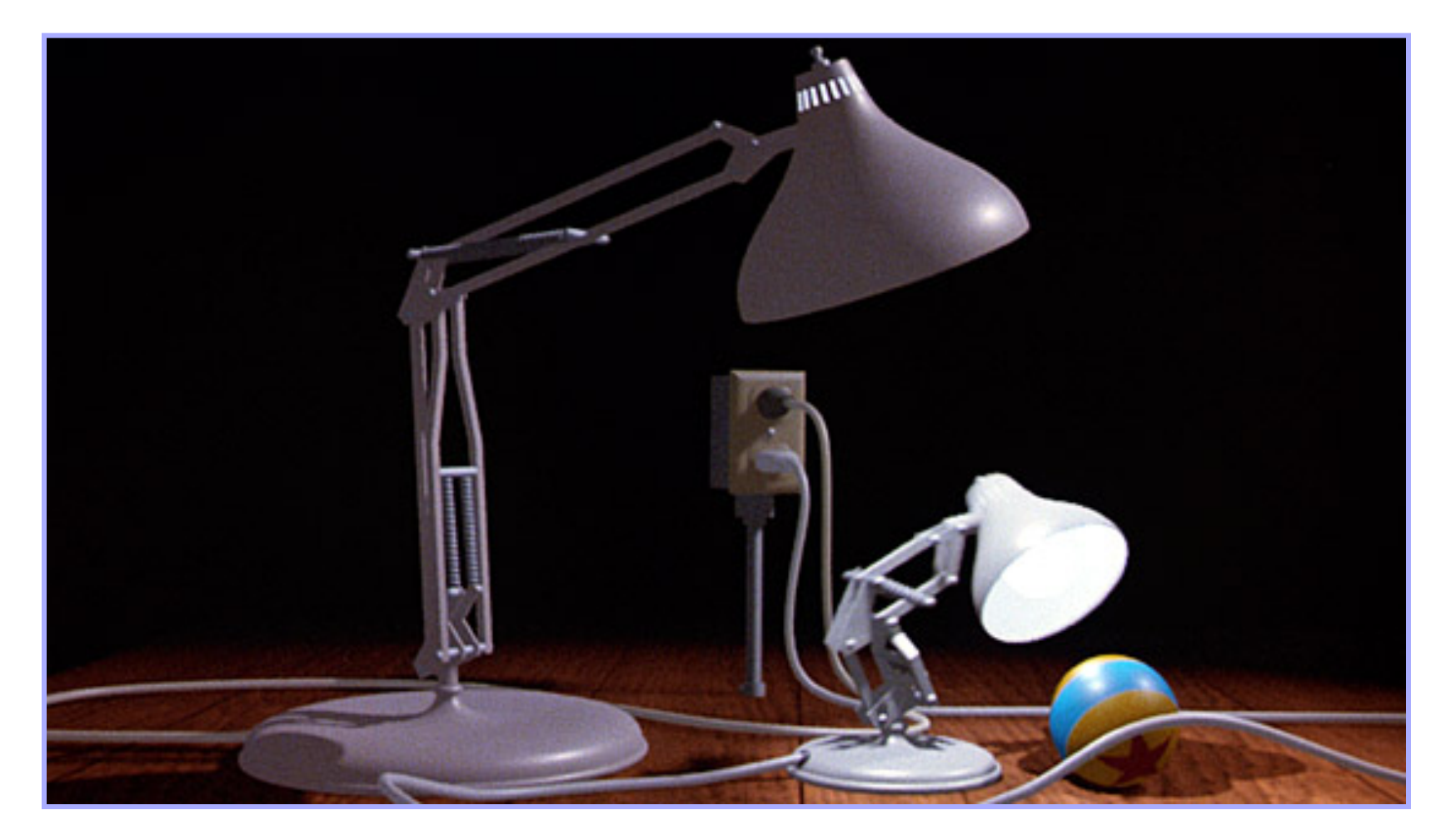

### Keyframe Animation

- Define character poses at specific times: "keyframes"
- **n** "In between" poses found by interpolation

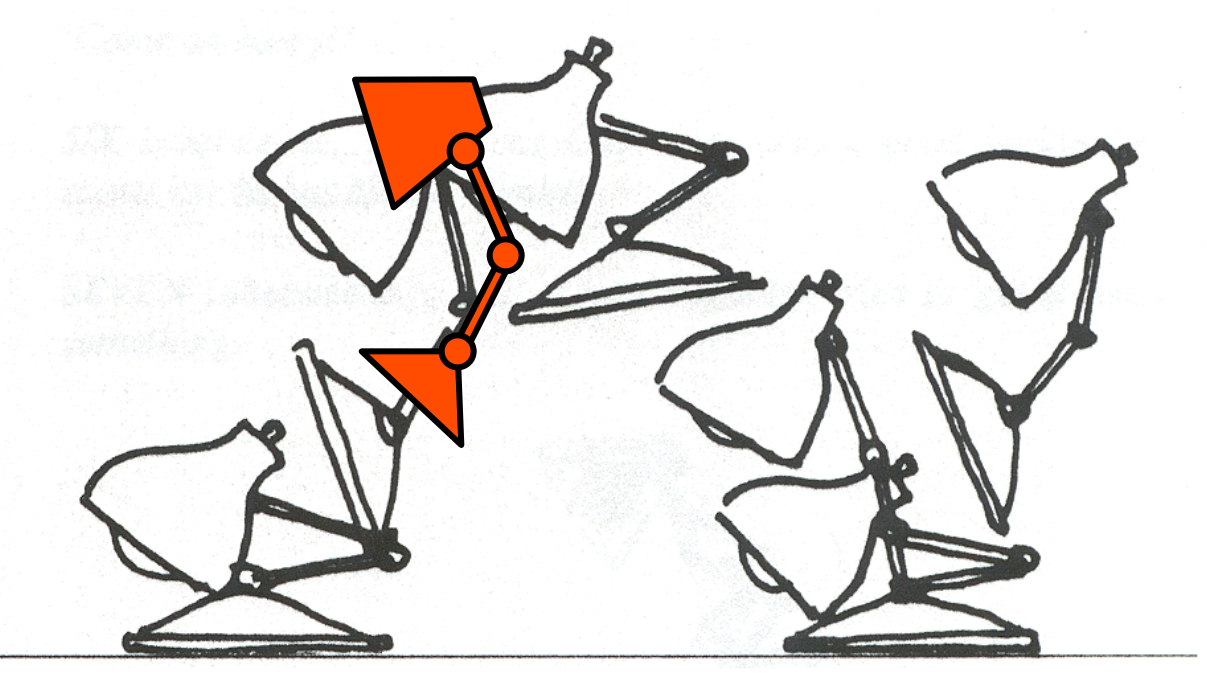

Lasseter `87

## Keyframe Animation

#### **Inbetweening: may not be plausible**

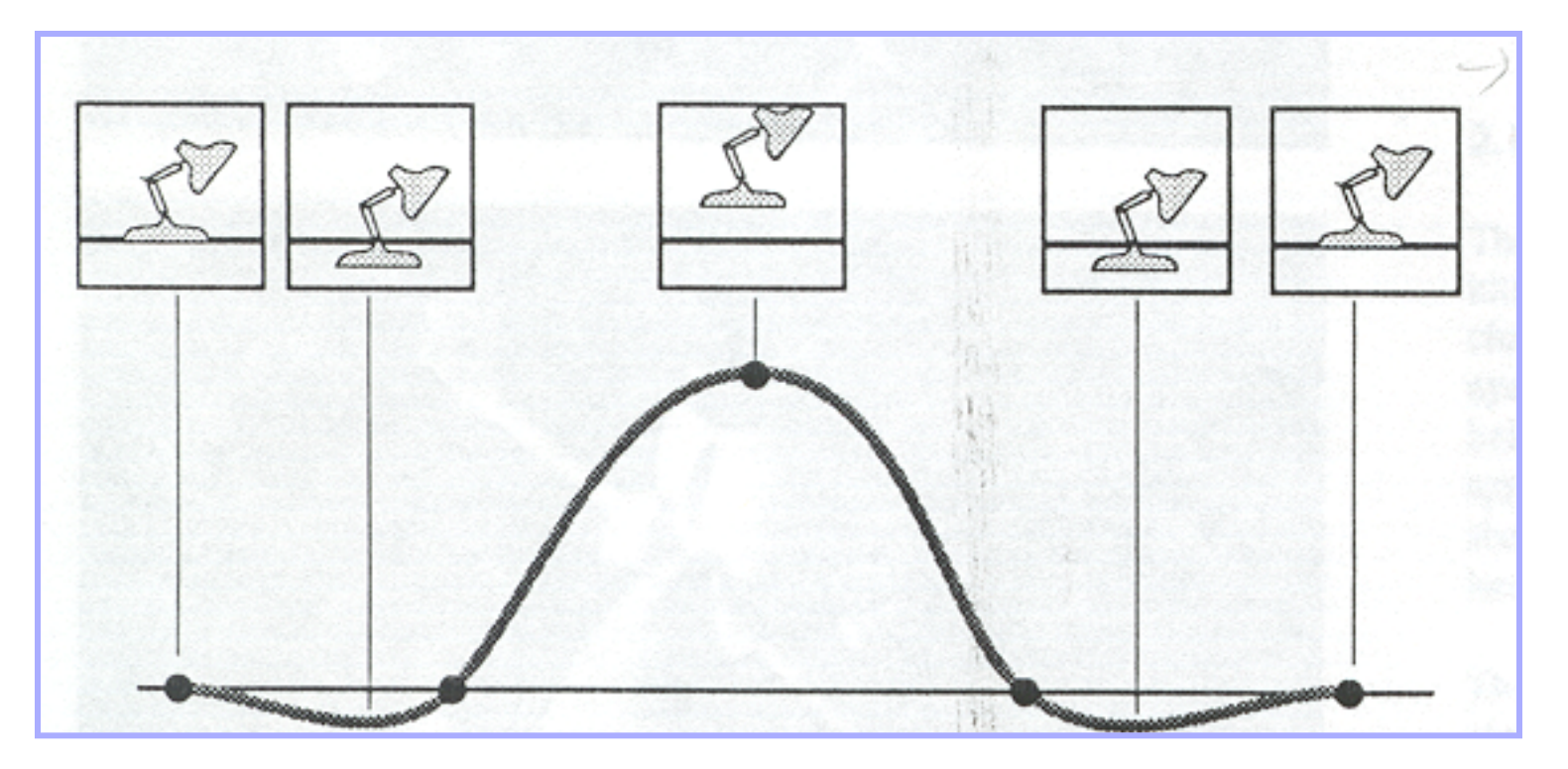

Lasseter `87

## Keyframe Animation

#### ■ Solution: add more keyframes

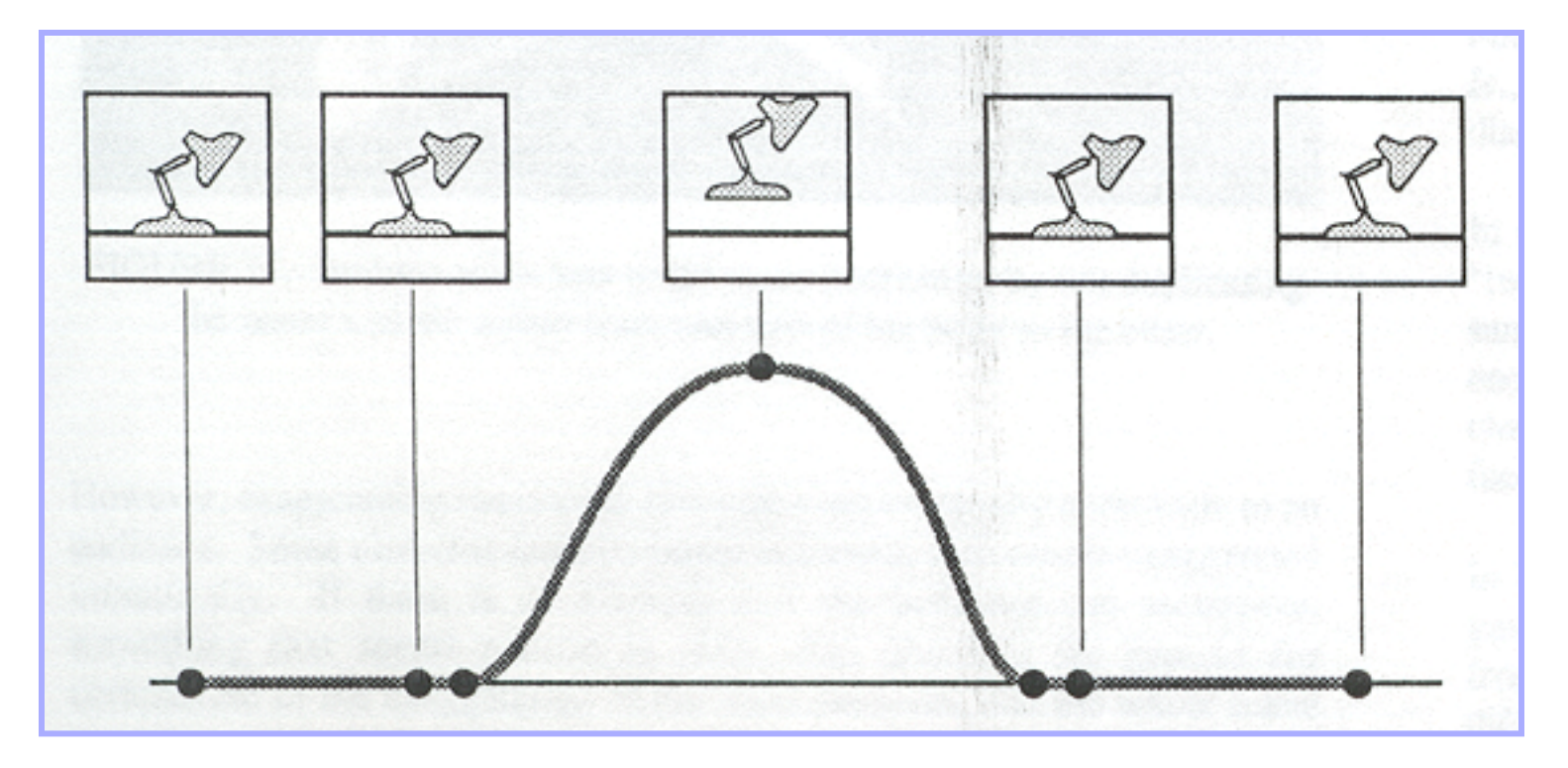

Lasseter `87

## Simulation

#### ■ Animator cannot specify motion for:

o Smoke, water, cloth, hair, fire

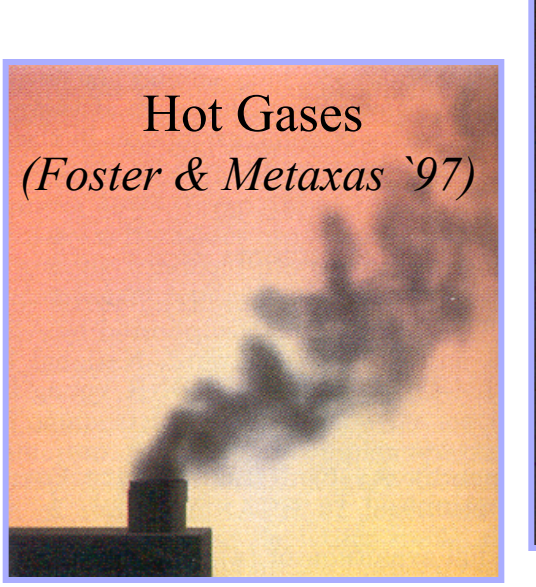

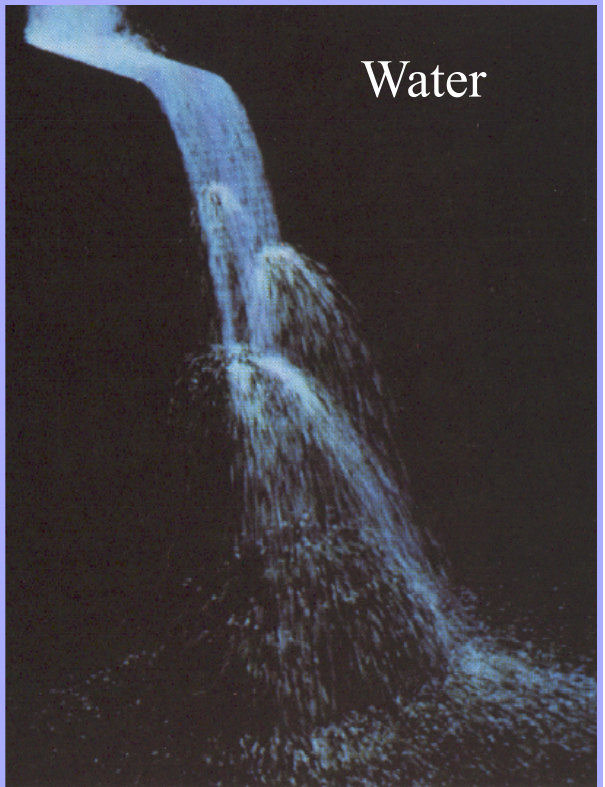

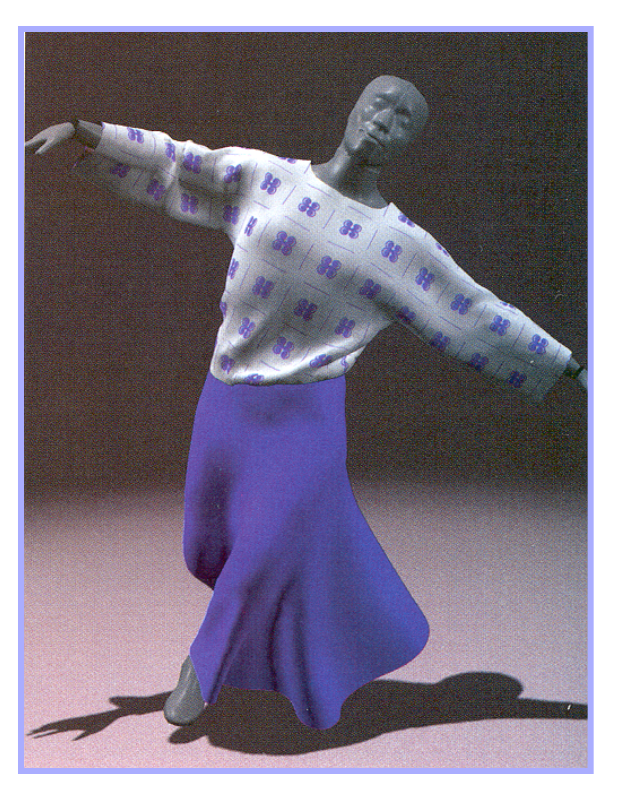

Cloth *(Baraff & Witkin `98)* 

#### Particle Systems

- Recall: "Game of Life"
- For each frame (time step):
	- Create new particles and assign attributes
	- Delete any expired particles
	- Update particles based on attributes and physics Newton's Law: f=ma
	- Render particles

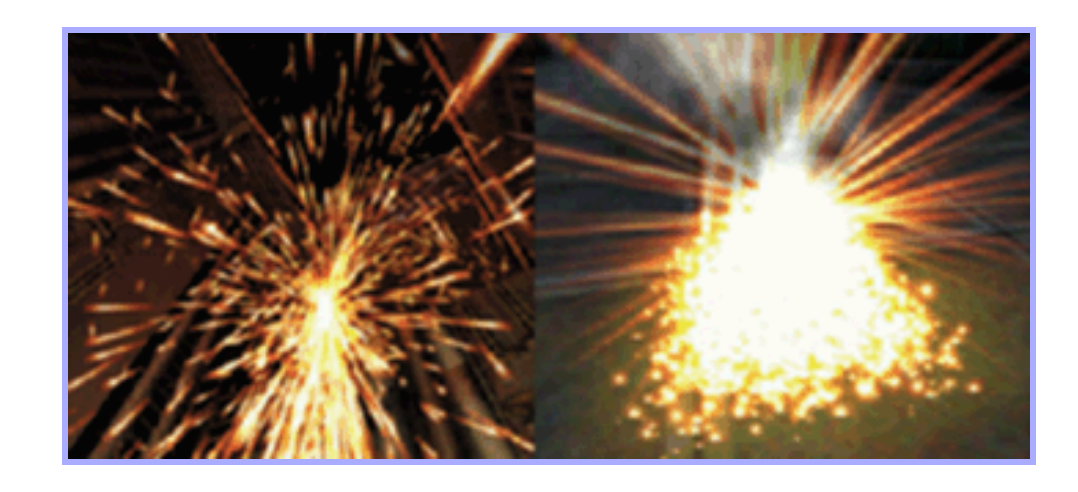

## Particle Systems

#### ■ A particle is a point mass

- □ Mass
- **□ Position**
- □ Velocity
- □ Acceleration
- □ Color
- □ Lifetime
- Many particles to model complex phenomena  $\Box$  Keep array of particles

$$
y
$$
\n
$$
p = (x,y,z)
$$

# Creating/Deleting Particles

■ Where to create particles? □ Around some center Along some path □ Surface of shape □ Where particle density is low

■ When to delete particles? □ Areas of high density □ Life span **□ Random** 

This is where person controls animation

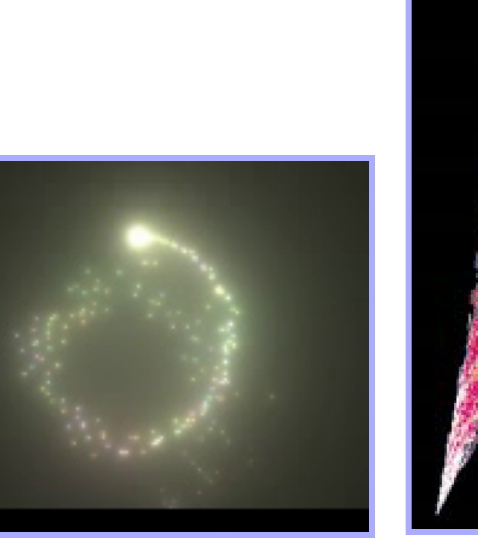

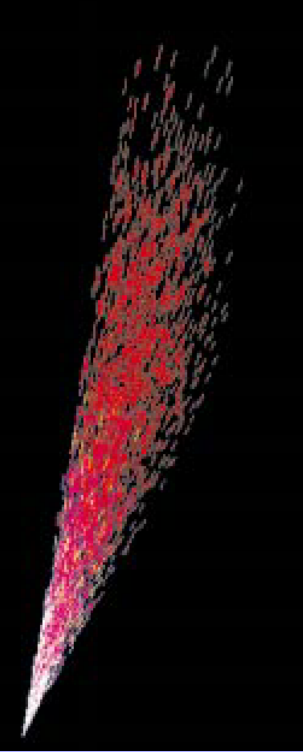

#### Example: Wrath of Khan

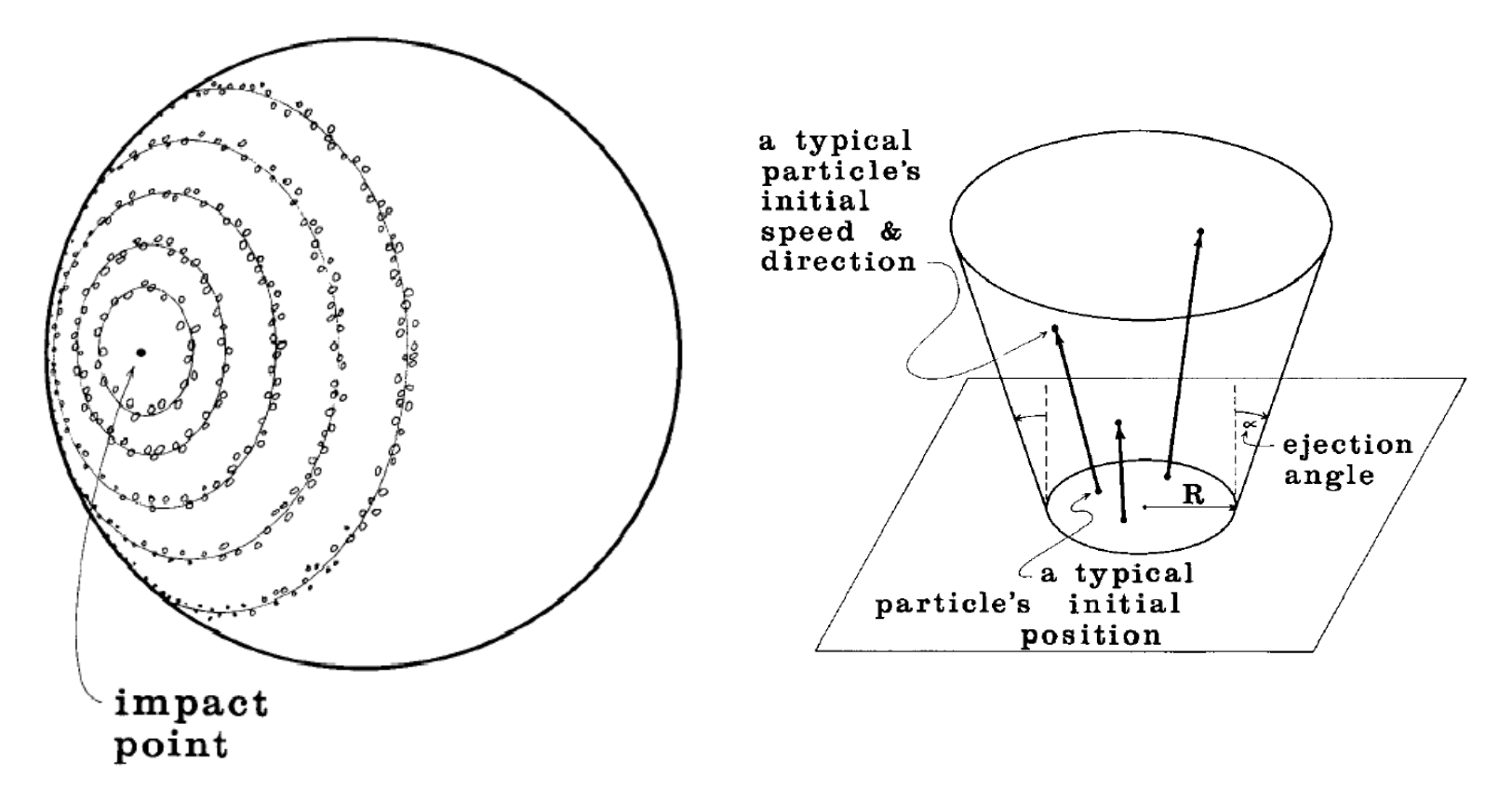

Fig. 2. Distribution of particle systems on the planet's surface.

*Reeves* 

#### Example: Wrath of Khan

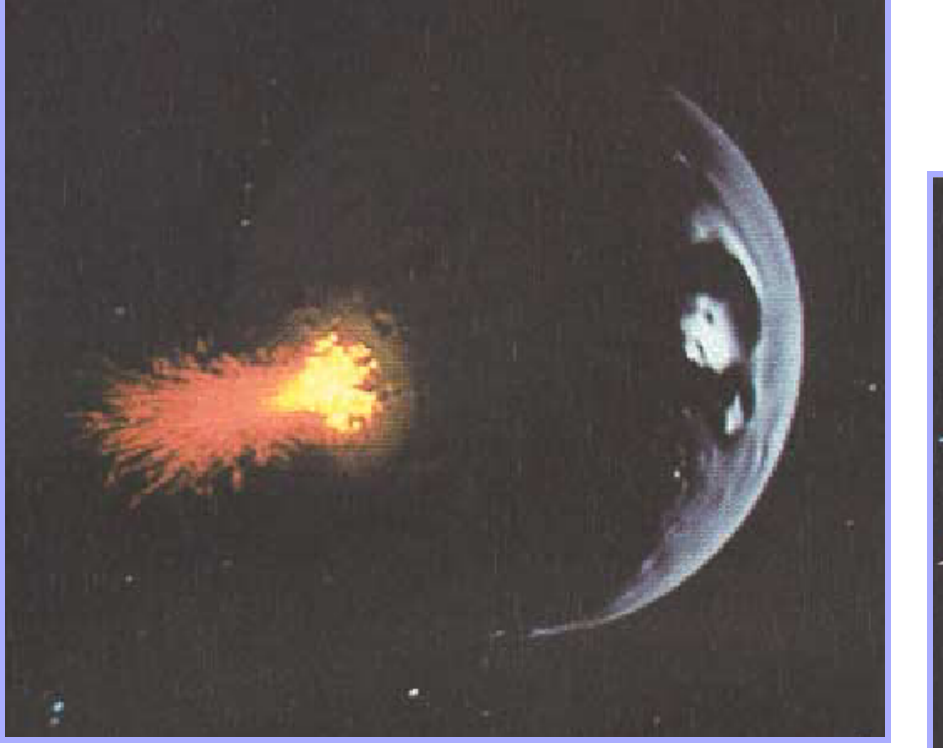

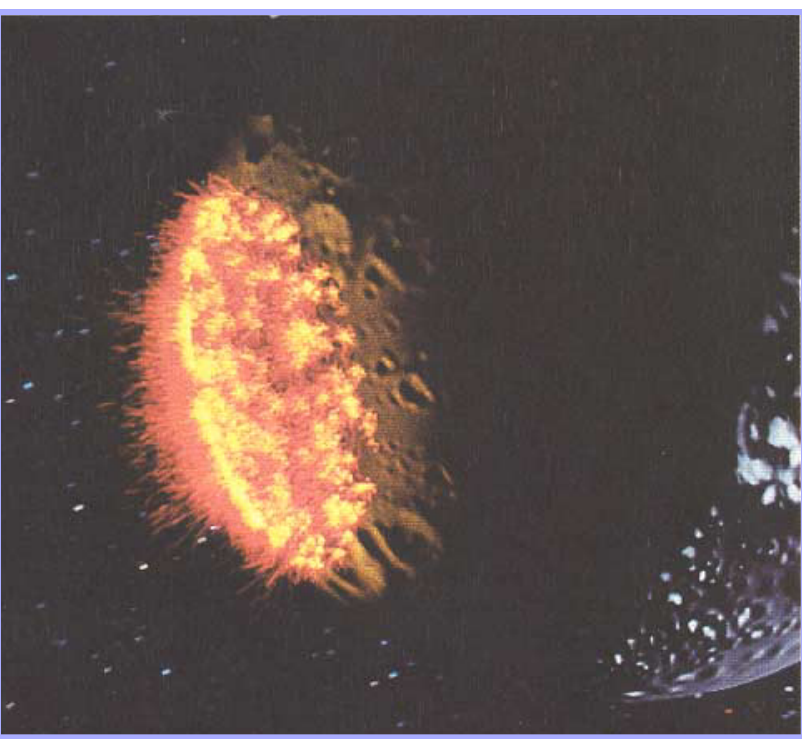

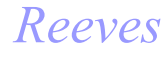

#### Example: Wrath of Khan

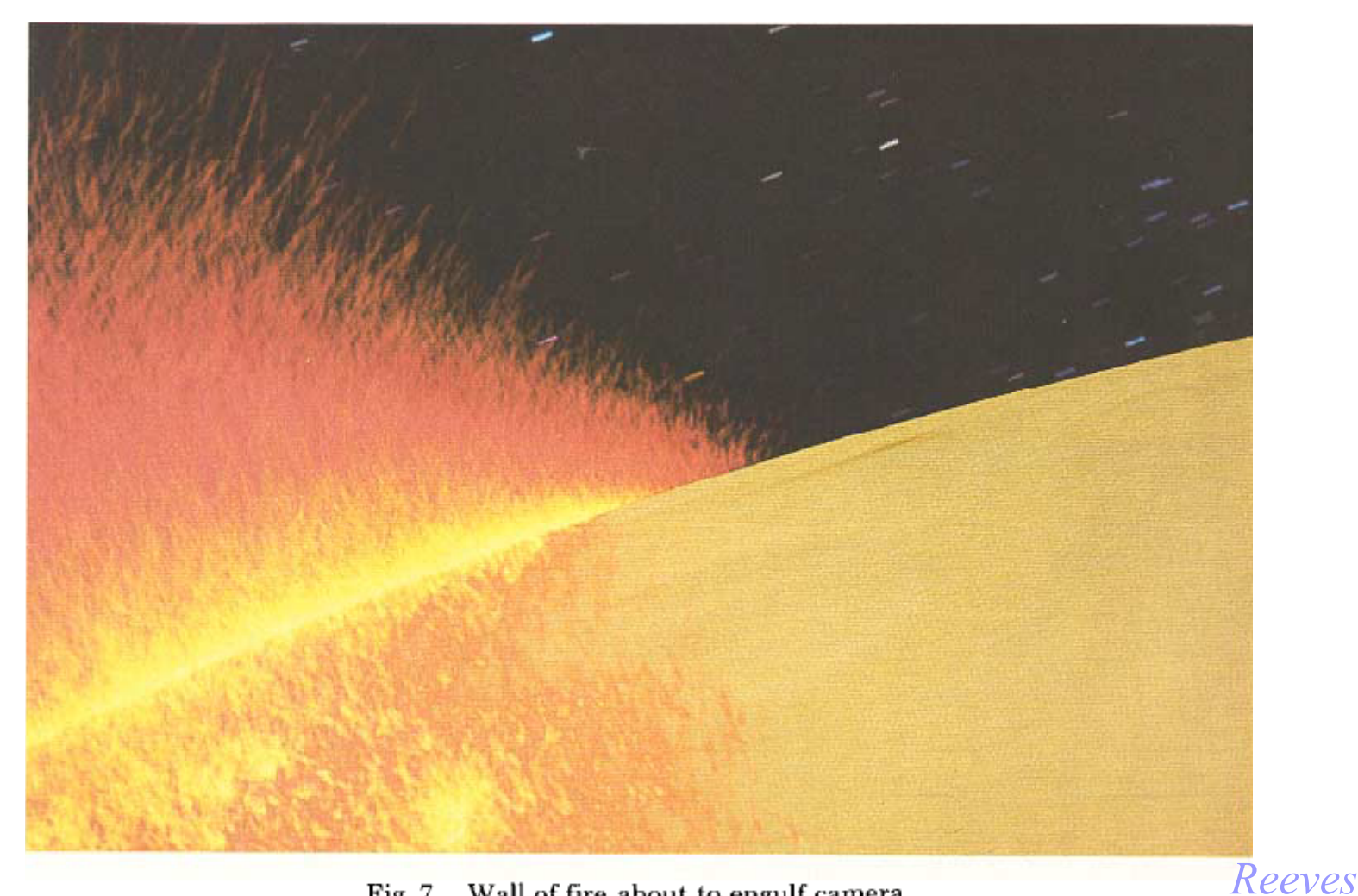

Fig. 7. Wall of fire about to engulf camera.

#### Advances in simulation

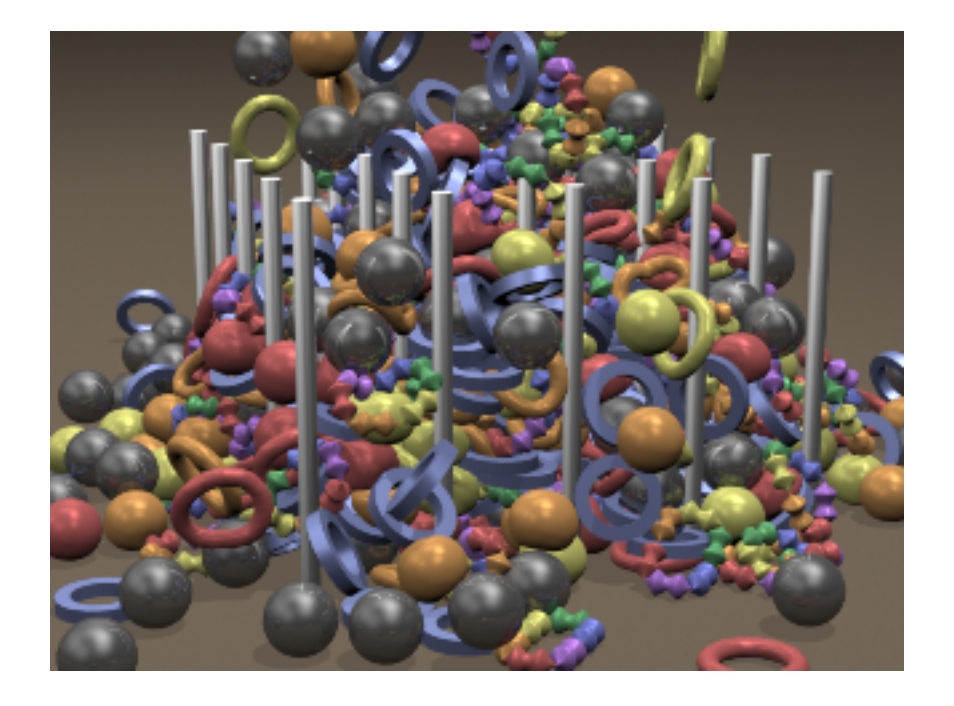

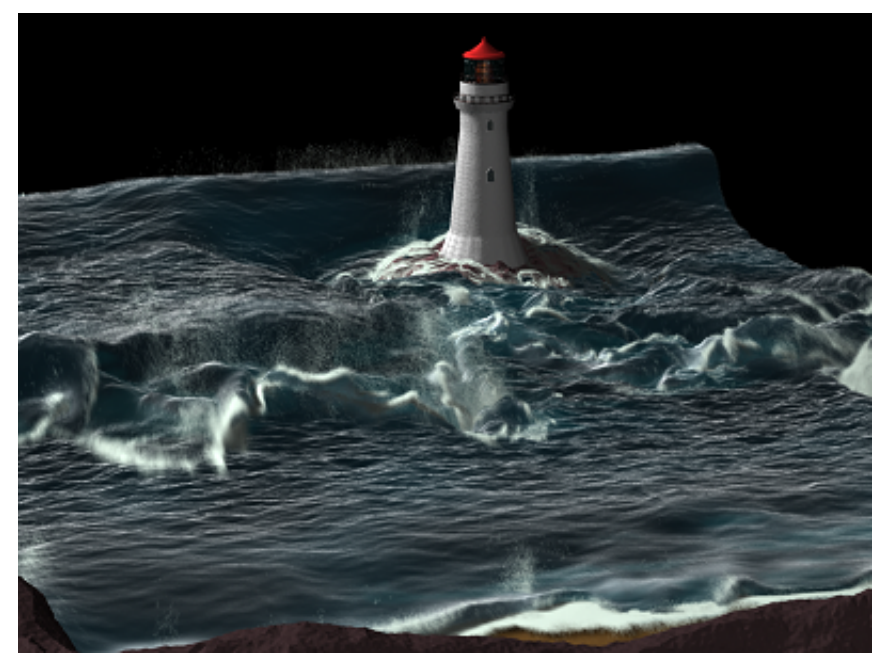

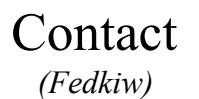

Fluids *(Fedkiw)*

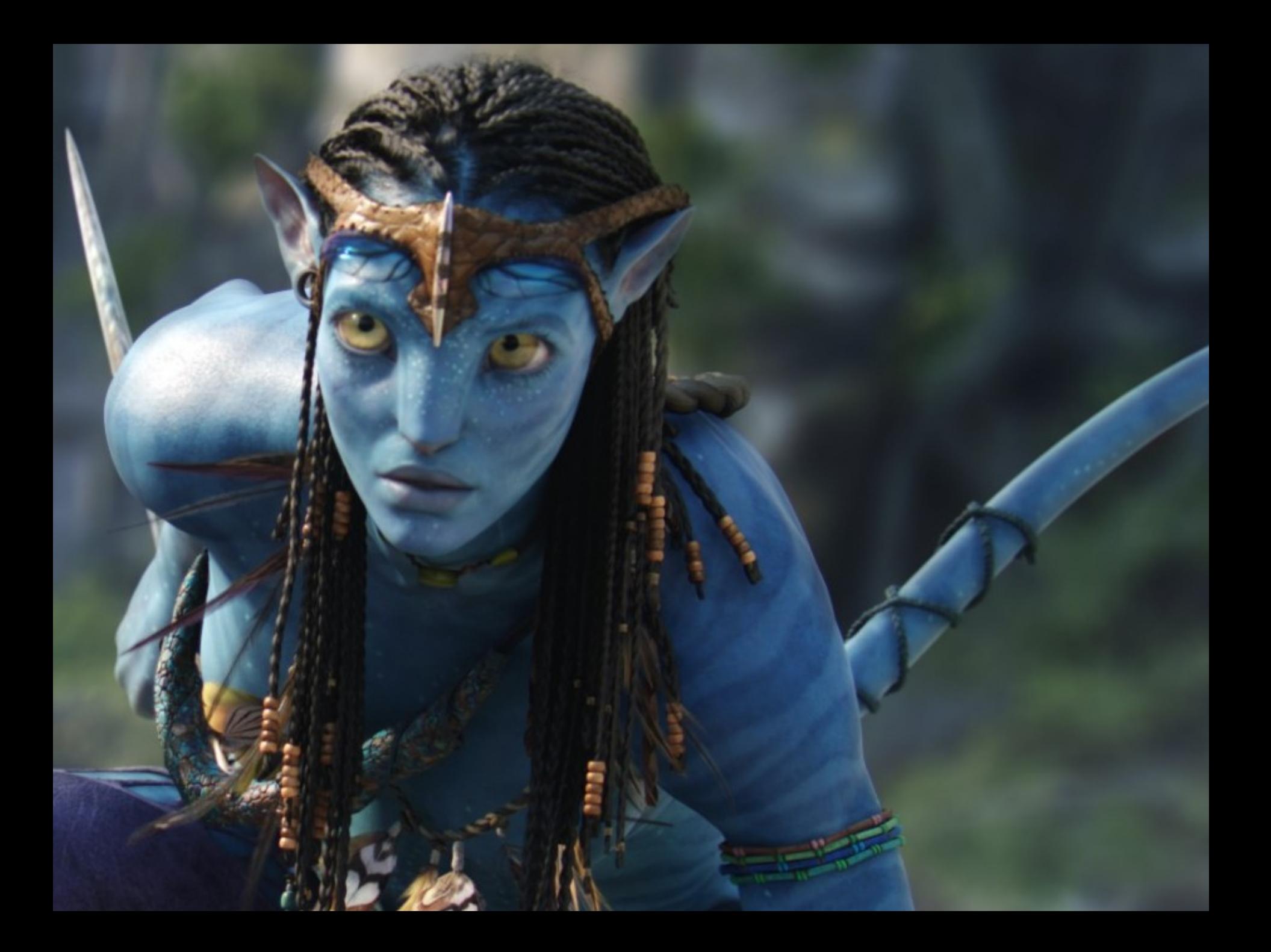